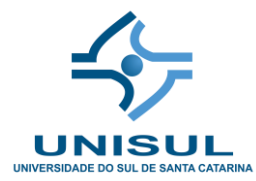

# UNIVERSIDADE DO SUL DE SANTA CATARINA - UNISUL

# **JOGOS DIGITAIS EDUCACIONAIS:**

**Mobile** *App* **para apoio as ações docentes - Plano de Negócios**

Palhoça 2017

JOEL GREGORIO PEROZO VASQUEZ

# **JOGOS DIGITAIS EDUCACIONAIS:**

# **Mobile** *App* **para apoio as ações docentes - Plano de Negócios – 1ª parte**

Trabalho Conclusão do Curso de Graduação em Administração da Universidade do Sul de Santa Catarina – Unisul como requisito parcial para a obtenção do Título de Bacharel em Administração.

Orientador: Prof. Bernardino José da Silva Co-orientadora: Profa. Fabiana Witt.

Palhoça 2017

Ficha de identificação da obra

Vasquez, Joel Gregorio Perozo

Jogos Digitais Educacionais: Mobile *App* para apoio as ações docentes - Plano de Negócios / Joel Gregorio Perozo Vasquez ; orientador, Bernardino José da Silva ; Co-orientadora, Fabiana Witt , 2017.

72 p.

Trabalho de Conclusão de Curso (graduação) - Universidade do Sul de Santa Catarina, Graduação em Administração, Florianópolis, 2017.

Inclui referências.

1. Administração. I. , Fabiana Witt. II. Universidade do Sul de Santa Catarina. Graduação em Administração. III. Título.

## **RESUMO**

O objetivo deste trabalho é apresentar o Plano de Negócios, como requisito parcial para a obtenção de grau de bacharel em Administração. Para o desenvolvimento deste, define-se o tema, objetivos e relevância do novo empreendimento; a metodologia aplicada a este tipo de trabalho; descreve-se o negócio, constrói-se o Plano Estratégico; desenha-se o Plano de Marketing; na sequência elaboram-se os Planos de Operações e Financeiro e finaliza-se com a Avaliação da viabilidade do Plano de Negócios como um todo.

**Palavras-chave:** Jogos Digitais Educacionais. Gamificação. Aplicativos móveis.

# **LISTA DE QUADROS**

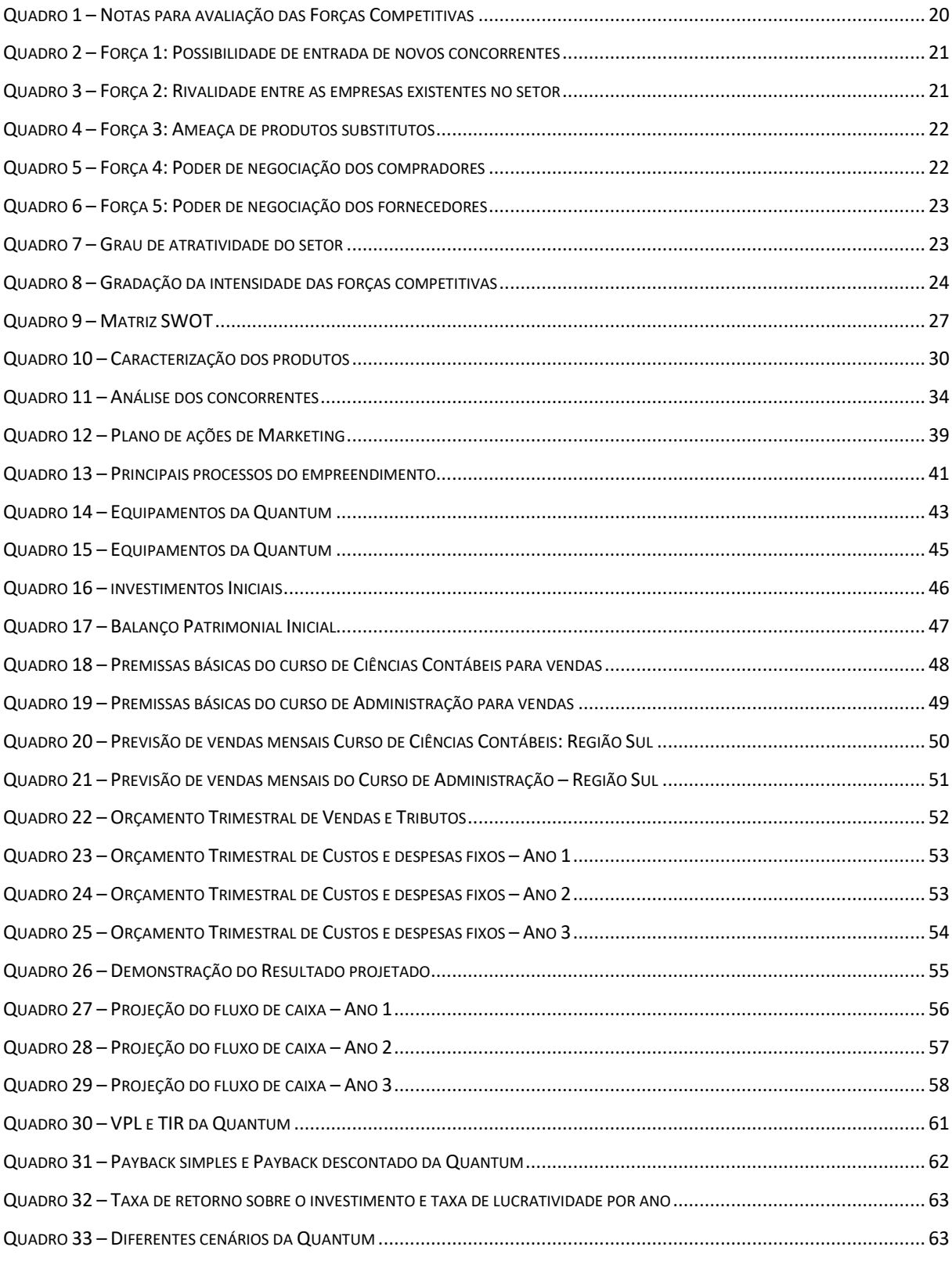

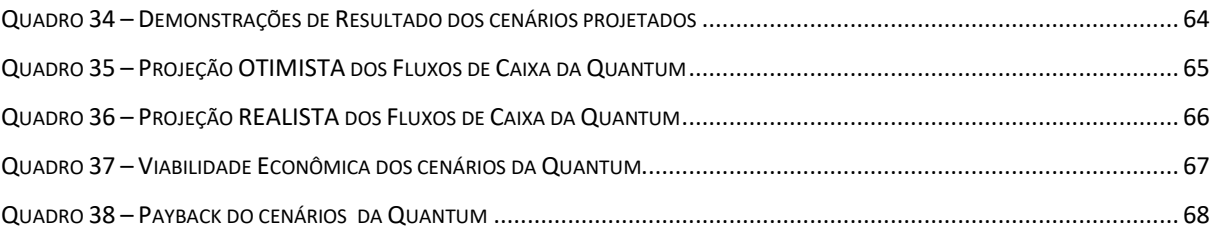

# **LISTA DE TABELAS**

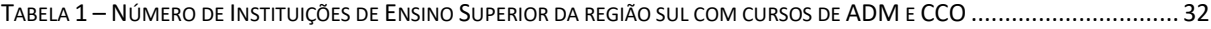

# **LISTA DE FIGURAS**

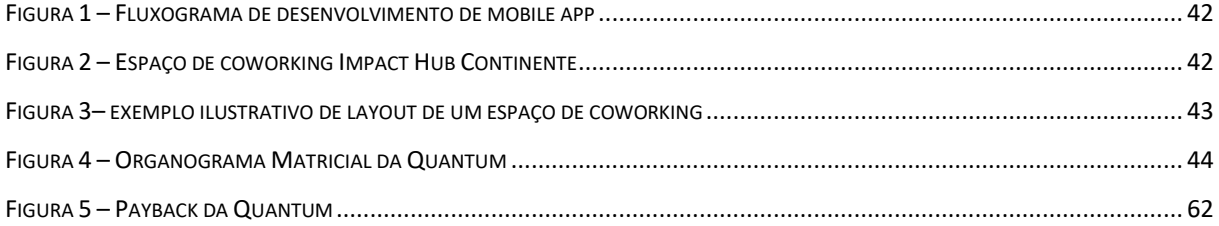

# **SUMÁRIO**

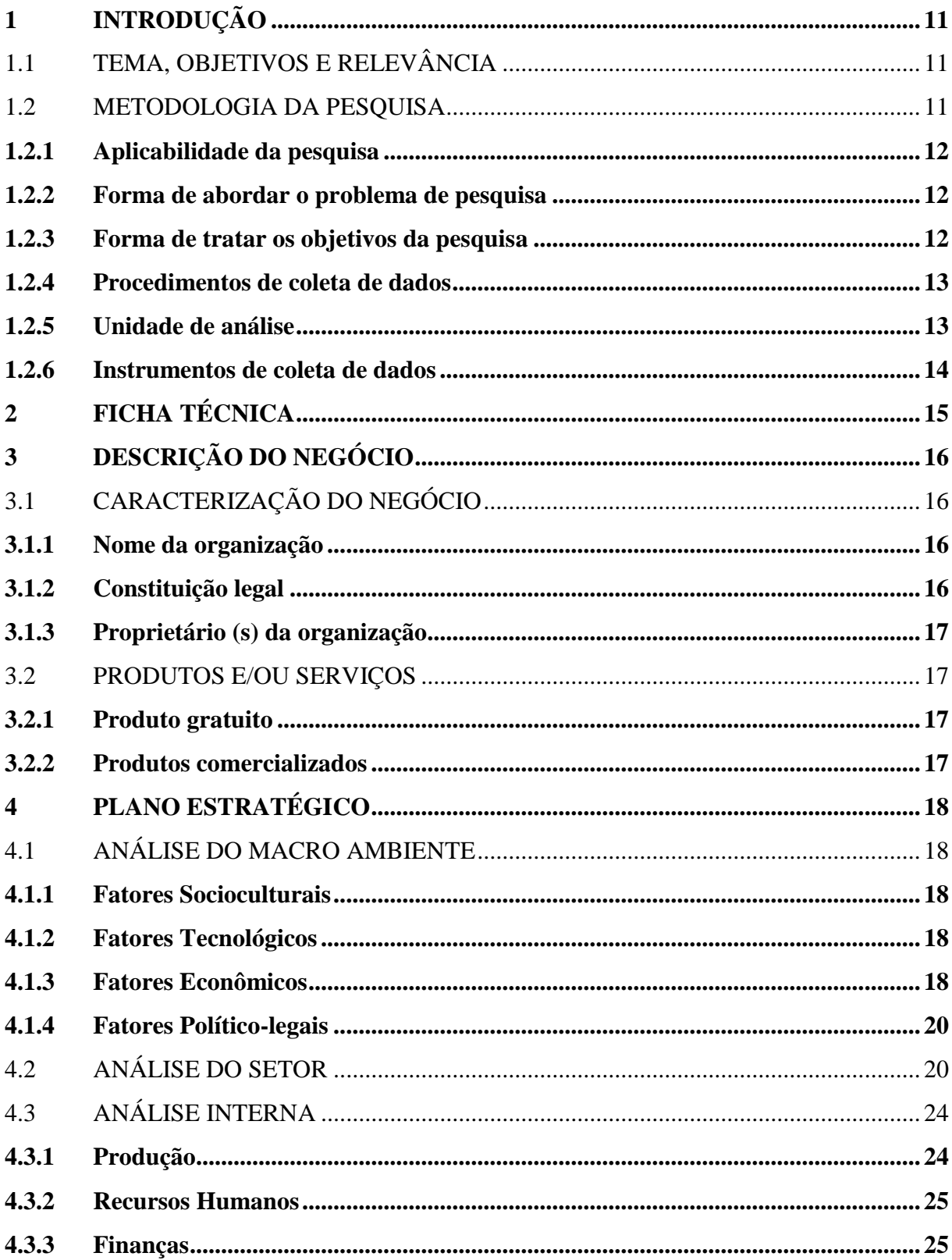

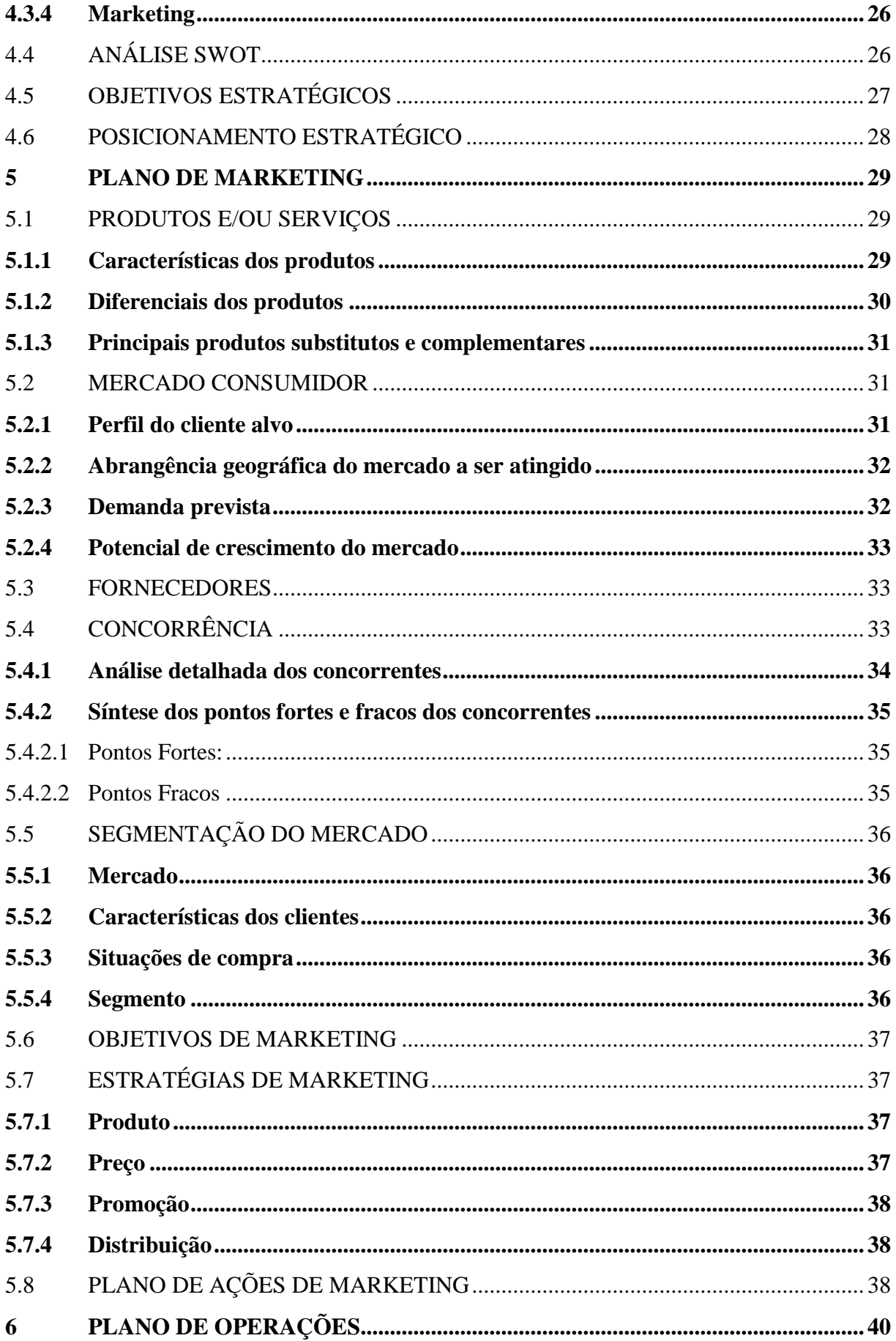

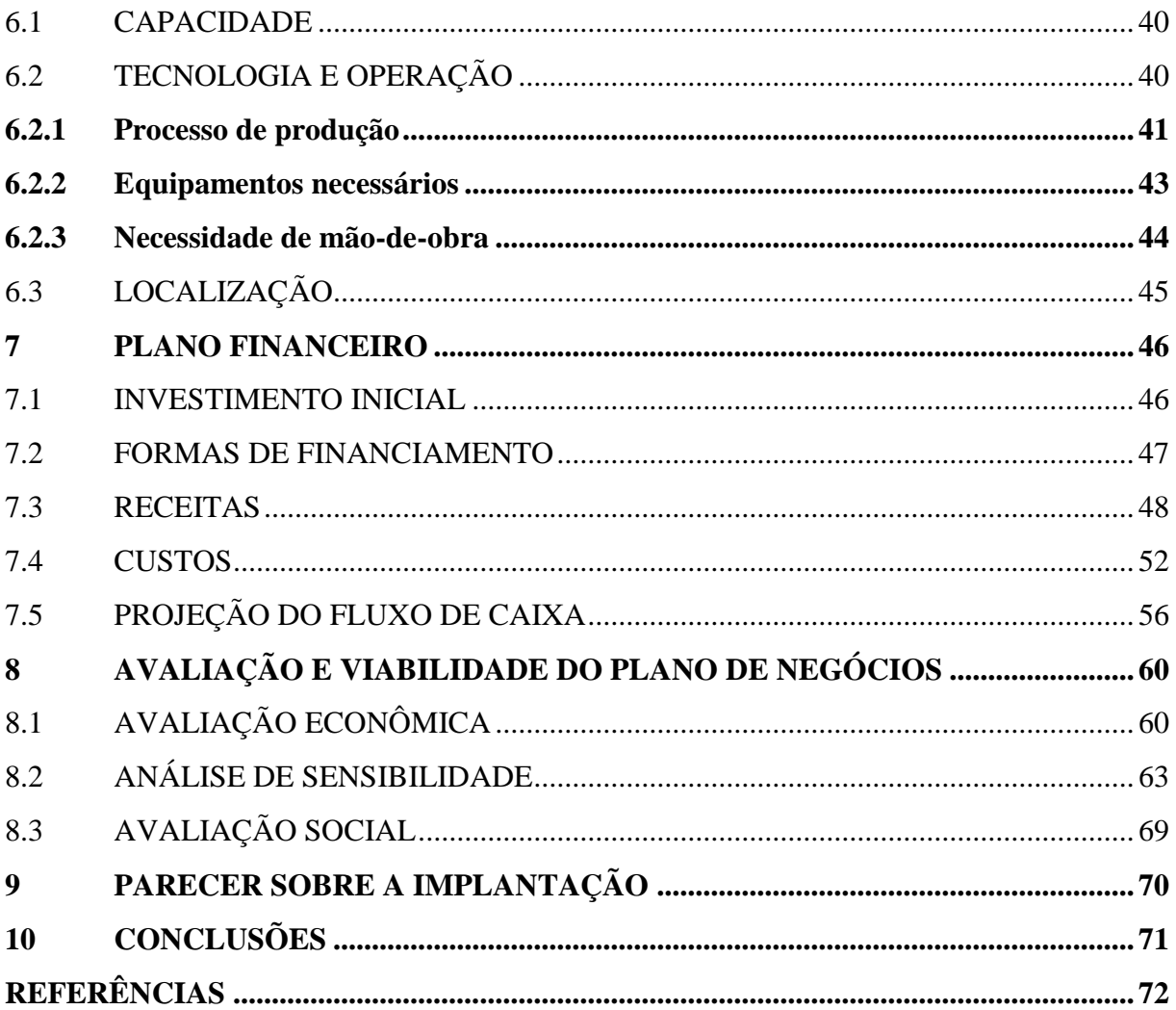

# <span id="page-9-0"></span>**1 INTRODUÇÃO**

Nesta seção são apresentados o tema, os objetivos do trabalho, a relevância deste e a metodologia do trabalho.

### <span id="page-9-1"></span>1.1 TEMA, OBJETIVOS E RELEVÂNCIA

Mediante experiência própria profissional, identificou-se uma necessidade específica: um aplicativo (*app* para smartphones) que sirva de suporte tecnológico para que docentes das áreas das Ciências Sociais Aplicadas<sup>1</sup> do Ensino Superior gerenciarem atividades formativas e avaliativas em tempo real, com foco na gamificação na educação, para maior engajamento dos discentes no seu processo de aprendizagem.

Entende-se a gamificação como a utilização de mecânicas de jogos e design de experiências para engajar as pessoas digitalmente e motivá-las a atingir seus objetivos. (BURKE, 2014)

Em resumo, este plano de negócios refere-se a uma empresa cujo objetivo é desenvolver Jogos Digitais Educacionais (JDE), num amplo contexto da definição dos *Serious Games* (ABT, 1987, apud FLEURY, NAKANO e CORDEIRO, 2014, p.70).

# <span id="page-9-2"></span>1.2 METODOLOGIA DA PESQUISA

Para caracterizar este estudo, aplica-se a tipologia de Gil (2012). Nesse sentido, esta pesquisa se classifica pelos seguintes critérios:

Segundo a área de conhecimento, definida no Brasil pelo Conselho Nacional de Desenvolvimento Científico e Tecnológico (CNPq<sup>2</sup>), é uma pesquisa das Ciências Sociais Aplicadas, que inclui os estudos da Administração e Ciências Contábeis. (GIL, 2012)

<sup>&</sup>lt;sup>1</sup> Tabela de áreas de conhecimento do CNPq, disponível em < http://bit.ly/2A70oXg>

<sup>&</sup>lt;sup>2</sup> Tabela de áreas de conhecimento do CNPq, disponível em http://goo.gl/PsdBqh.

### <span id="page-10-0"></span>**1.2.1 Aplicabilidade da pesquisa**

Segundo sua finalidade, as pesquisas podem ser básicas ou aplicadas (GIL, 2012). Esta é uma pesquisa aplicada, pois "abrange estudos elaborados com a finalidade de resolver problemas identificados no âmbito das sociedades em que os pesquisadores vivem". (GIL, 2012, 26).

#### <span id="page-10-1"></span>**1.2.2 Forma de abordar o problema de pesquisa**

Segundo a abordagem do problema, as pesquisas podem ser qualitativas, quantitativas. Diehl e Tatim (2004, p.52) afirmam que "pesquisas qualitativas podem descrever a complexidade de determinado problema e interação de certas variáveis, compreender os processos dinâmicos... contribuir no processo de mudança...". Salientam esses autores que a integração de dados qualitativos com dados quantitativos, visando complementaridade, deve ser incentivada.

Por sua vez, Rauen e Almeida (2015, p.78) caracterizam as pesquisas quantitativas quando "os dados são coletados a partir de variáveis determinadas, e a sua análise ocorre mediante estatística descritiva e inferencial". Nesse sentido, esta pesquisa se classifica como prevalentemente qualitativa, já que, apesar de utilizar números, não se configura como quantitativa, pois entende-se como tais, somente as pesquisas que utilizam ferramentas estatísticas para a fundamentação de seus resultados.

Uma pesquisa somente será considerada quali-quanti, se ela atender simultaneamente às características de ambas classificações. Ou seja, ela deve utilizar estatística descritiva e inferencial e, simultaneamente, descrever a complexidade de determinado problema e interação de certas variáveis, de forma que um complemente o outro.

### <span id="page-10-2"></span>**1.2.3 Forma de tratar os objetivos da pesquisa**

Segundo seus objetivos as pesquisas podem ser exploratórias, descritivas ou explicativas (GIL, 2012). Esta é uma pesquisa descritiva, de acordo com a definição de Gil (2012, p.28) "têm como objetivo a descrição das características de determinada população. Podem ser elaboradas também com a finalidade de identificar possíveis relações entre variáveis".

Esta pesquisa não se caracteriza como exploratória, pois na visão de Köche (2009, p. 126), trata-se de um desenho adequado para casos onde não exista um sistema de teorias e conhecimentos desenvolvidos.

O Plano de Negócios, *per se*, é um resultado aplicado de teorias e conhecimentos desenvolvidos previamente por terceiros. A priori, inovação no Plano de Negócios, refere-se à diferenciação pretendida com base em produtos (bens ou serviços) ou com base em procedimentos (modelos de negócios ou processos de marketing, produção, logística, etc.).

### <span id="page-11-0"></span>**1.2.4 Procedimentos de coleta de dados**

Segundo os métodos empregados, na coleta de dados, as pesquisas podem ser: bibliográfica, documental, experimental, ensaio clínico, estudo de caso-controle, estudo de coorte, levantamento de campo (*survey*), estudo de caso, pesquisa etnográfica, pesquisa fenomenológica, teoria fundamentada nos dados (*Grounded Theory*), pesquisa-ação e pesquisa participante (GIL, 2012).

Esta pesquisa pode ser considerada uma pesquisa-ação na concepção de Barros e Lehfeld (2009, p.92): "os pesquisadores desempenham um papel ativo no equacionamento dos problemas encontrados". Tais pesquisadores, não só levantam problemas, mas procuram realizar ações e avaliá-las em conjunto com a população envolvida ou com seu objeto de estudo, podendo ter como resultado indireto a solução do problema.

Um plano de Negócios não é uma pesquisa bibliográfica, nem documental. Os resultados obtidos para discussão e conclusões não são decorrentes de estudos bibliográficos, nem de análises de documentos.

## <span id="page-11-1"></span>**1.2.5 Unidade de análise**

A unidade de análise é a organização Quantum, conforme descrição supra, que será criada, a partir da execução do plano de negócios proposto.

### <span id="page-12-0"></span>**1.2.6 Instrumentos de coleta de dados**

Os instrumentos de coleta de dados a serem utilizados no desenvolvimento do estudo, são, principalmente, a observação e análise documental.

Para Gil (2012, p.30) tal tipo de pesquisa se vale "de toda sorte de documentos, elaborados com finalidades diversas, tais como assentamento, autorização, comunicação etc. Mas há́ fontes que ora são consideradas bibliográficas, ora documentais".

Outro instrumento de coleta de dados será a observação, que pode assumir pelo menos três modalidades: espontânea, sistemática e participante; sendo a sistemática a mais adequada ao tipo de estudo em questão.

Em resumo, a classificação desta pesquisa é: ciências sociais aplicadas, aplicada, descritiva, Pesquisa-ação; cujos instrumentos de coleta de dados serão: observação e análise documental.

# <span id="page-13-0"></span>**2 FICHA TÉCNICA**

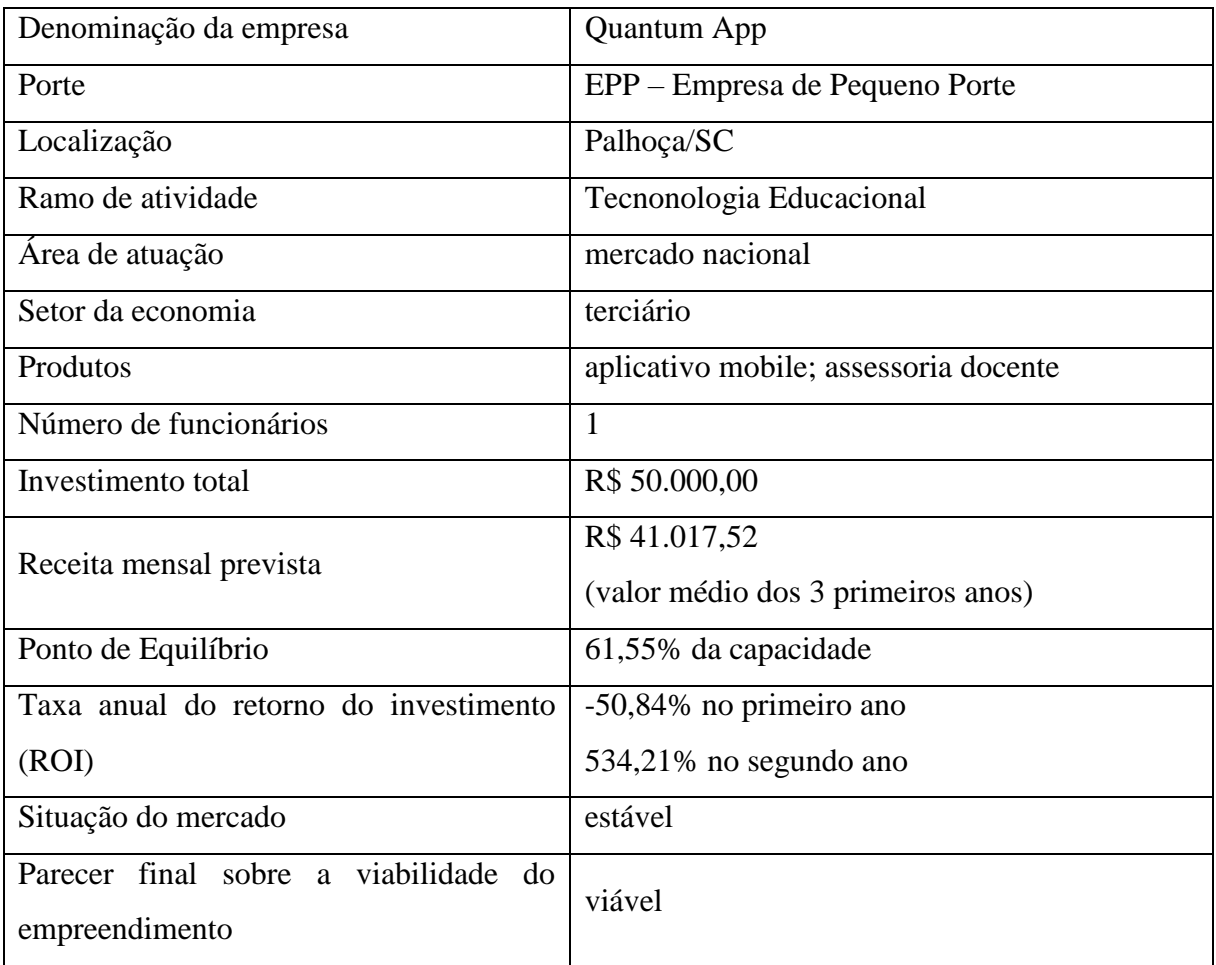

# <span id="page-14-0"></span>**3 DESCRIÇÃO DO NEGÓCIO**

Nesta seção são caracterizados: o negócio e os produtos, objetos de estudo deste plano de negócios.

# <span id="page-14-1"></span>3.1 CARACTERIZAÇÃO DO NEGÓCIO

Nesta seção são apresentadas, o nome da organização, a constituição legal, e a identificação do proprietário legal.

# <span id="page-14-2"></span>**3.1.1 Nome da organização**

O nome fantasia provisório será "Quantum", pendente de verificação de exclusão de homônimos. Na primeira etapa de registro/legalização, a Razão Social é o mesmo nome do empreendedor (individual), conforme a legislação vigente. Na segunda etapa, a Razão social será definida em conjunto pelos novos sócios/investidores.

# <span id="page-14-3"></span>**3.1.2 Constituição legal**

Inicialmente, no período pré-operacional, quando necessário, para assinatura de contratos ou faturamento de vendas, constituir-se-á o empreendimento como Micro Empresário Individual (MEI).

Em uma segunda etapa, após a disponibilização do primeiro Produto Mínimo Viável (Minimum Viable Product - MVP), no início do processo de procura de sócios e/ou investidores, deverá se dar baixa no MEI e será feito o registro como Sociedade Empresarial de Responsabilidade Limitada (S.R.L.), ou quaisquer outra configuração societária e enquadramento tributário que mais se adeque à nova realidade do empreendimento.

### <span id="page-15-0"></span>**3.1.3 Proprietário (s) da organização**

Na primeira etapa, somente o próprio estudante, autor deste trabalho. Na segunda etapa de constituição, haverá planejamento específico com base em rodadas de captação de investimentos, que em síntese, podem definir a nova configuração acionária.

### <span id="page-15-1"></span>3.2 PRODUTOS E/OU SERVIÇOS

A proposta do modelo de negócios enseja na oferta de dois tipos de produtos: um gratuito, e uma série de produtos (serviços) pagos.

### <span id="page-15-2"></span>**3.2.1Produto gratuito**

O produto gratuito consiste em um aplicativo para smartphones que serve de base para o produto comercial.

### <span id="page-15-3"></span>**3.2.2 Produtos comercializados**

Os produtos comercializados, que são complementares ao produto gratuito são:

1) Conjunto de relatórios de desempenho contendo informações estatísticas relevantes para gestores de Instituições de Ensino Superior.

2) Adaptação específica (customização), sob demanda, de características (features) do aplicativo para Instituições de Ensino Superior.

3) Subscrição de uso de funções avançadas no aplicativo (Modelo *Freemium*), mediante subscrição, para usuários individuais (Professores e estudantes) e/ou corporativos (Instituições de Ensino Superior) que precisarem de mais ferramentas gerenciais.

# <span id="page-16-0"></span>**4 PLANO ESTRATÉGICO**

<span id="page-16-1"></span>Nesta seção apresenta-se, em detalhes, a análise do macro ambiente,

# 4.1 ANÁLISE DO MACRO AMBIENTE

Para a análise do macro ambiente, utilizou-se o modelo conhecido como STEP, considerando os fatores Socioculturais, Tecnológicos, Econômicos e Político-legais. A seguir, apresentam-se as principais considerações relacionadas com esses fatores.

# <span id="page-16-2"></span>**4.1.1 Fatores Socioculturais**

A digitalização da maioria dos aspectos do dia-a-dia dos indivíduos na sociedade atual, intensifica-se, principalmente, com a quase onipresença de aparelhos móveis (portáteis) tais como *smartphones* e *tablets*. Assim, acredita-se haver uma predisposição positiva dos indivíduos em conhecer e utilizar novos aplicativos. O aumento do uso de *apps* em dispositivos móveis em atividades docentes, não é só uma tendência, como já é uma realidade no Brasil, conforme apontam estudos do BNDES (FLEURY, NAKANO e CORDEIRO, 2014).

### <span id="page-16-3"></span>**4.1.2 Fatores Tecnológicos**

Os recursos tecnológicos disponíveis no mercado, nunca foram tão abundantes, em termos de hardware e de software, tanto em dispositivos móveis, como em desktop. Além disso, a popularização do acesso à internet contribui para o crescimento desse ecossistema tecnológico, transformando, radicalmente, as regras dos negócios. (E-FINANCE, 2015)

## <span id="page-16-4"></span>**4.1.3 Fatores Econômicos**

Atualmente, o Brasil atravessa por uma crise política que impacta negativamente nos indicadores macroeconômicos. O ano de 2016, conforme dados do Instituto Brasileiro de

Geografia e Estatística (IBGE<sup>3</sup>) e do Banco Central do Brasil (BCB<sup>4</sup>) tem sido de retração em 3,18% do Produto Interno Bruto (PIB), alta inflação com o IPCA de 10,72% em 2015, diminuição da produção industrial e consumo, aumento da taxa média do desemprego para 11%, grande desvalorização em 2015 do Real perante o Dólar, que nos últimos meses tem experimentado leves revalorizações cambiais, entre outros. Nesse contexto macroeconômico, pode se concluir não ser um ambiente muito convidativo ou favorável para a abertura de novos negócios.

Nos setores econômicos relacionados com o modelo de negócio proposto e os produtos a serem comercializados, há duas vertentes: a educação superior, que por não ser um setor primário, tem sofrido os impactos da crise, como se lê nos noticiários. O ZH-Educação (2017) alerta para as readequações que as Instituições de Educação Superior estão fazendo, tais como demissões e reestruturação nos planos de expansão, para fazer frente à diminuição de matrículas e aumento de inadimplência, que nesse período foi de 12,9%, conforme a Gazeta do Povo (2017).

Por outro lado, o setor econômico de games, encontra-se em visível expansão, conforme informações veiculadas pela Associação Brasileira dos Desenvolvedores de Jogos Digitais (ABRAGames<sup>5</sup>) e com base em estudos do Banco Nacional de Desenvolvimento econômico e Social (BNDES<sup>6</sup>). No Brasil, em 2014, o setor já empregava 4.000 pessoas e movimentava mais de R\$900 milhões, com uma taxa de crescimento projetada de 15% ao ano, conforme veiculado pelo Globo.com (2015)

Sobre financiamentos, o BNDES já disponibiliza linhas de crédito atrativas para os empreendedores deste setor, conforme afirma em seu site (2017): "Para o apoio ao setor da economia criativa, o BNDES articula instrumentos financeiros como linhas de crédito de longo prazo com melhores condições, fundos de venture capital (Criatec e fundos multisetoriais) e Cartão BNDES, que pode apoiar certos itens do plano de investimentos das empresas."

 $\overline{a}$ 

<sup>&</sup>lt;sup>3</sup> IBGE: Indicadores Conjunturais em 2016, disponíveis em<http://bit.ly/2csbeeQ>

<sup>4</sup> BCB: Indicadores econômicos consolidados de 08/09/2016, disponíveis em<http://bit.ly/2c4KTm9>

<sup>&</sup>lt;sup>5</sup> Relatórios do BNDES no site da AbraGames:<http://bit.ly/2cxvgTM>

<sup>6</sup> Estudo do BNDES disponível e[m http://bit.ly/2ccTQsG](http://bit.ly/2ccTQsG)

### <span id="page-18-1"></span>**4.1.4 Fatores Político-legais**

Conforme o site do BNDES (2016) "Desde 2015, o Banco lidera um grupo de trabalho interministerial que busca propor e executar ações de desenvolvimento para o setor". De acordo com o Canaltech (2013) "Em relação à tributação, em 2006, uma lei determinou que as empresas que elaboram programas e licenciam software podem optar pelo regime tributário "Simples", que permite recolher as alíquotas (IPRJ, CSLL, PIS/Pasep, Confins e ISS) de forma unificada".

# <span id="page-18-2"></span>4.2 ANÁLISE DO SETOR

Para análise do setor, utiliza-se o modelo das forças competitivas de Porter (1991, apud GOHR, 2008, pp.87-88). As Forças Competitivas do Modelo de análise do Porter, de acordo com Gohr (2008, p.87) são: 1) Possibilidade de entrada de novos concorrentes; 2) rivalidade entre as empresas existentes no setor; 3) ameaça de produtos substitutos; 4) poder de negociação dos compradores; e 5) poder de negociação dos fornecedores.

Para a definição dos valores de cada força competitiva do Modelo de Porter, utiliza-se como métrica de atribuição de notas, a seguinte referência:

| <b>Nota</b> | Interpretação                                                  |
|-------------|----------------------------------------------------------------|
| Nota 1      | se a afirmação é absolutamente falsa ou não se aplica ao setor |
| Nota 2      | se a afirmação é falsa                                         |
| Nota 3      | se a afirmação for parcialmente falsa e parcialmente correta   |
| Nota 4      | se a afirmação é correta                                       |
| Nota 5      | se a afirmação é totalmente correta                            |

<span id="page-18-0"></span>Quadro 1 – Notas para avaliação das Forças Competitivas

Fonte: Elaborado pelo Autor (2017).

Em seguida, prossegue-se à análise e avaliação da Força 1: Possibilidade de entrada de novos concorrentes, atribuindo as respectivas notas, para calcular a intensidade da respectiva força.

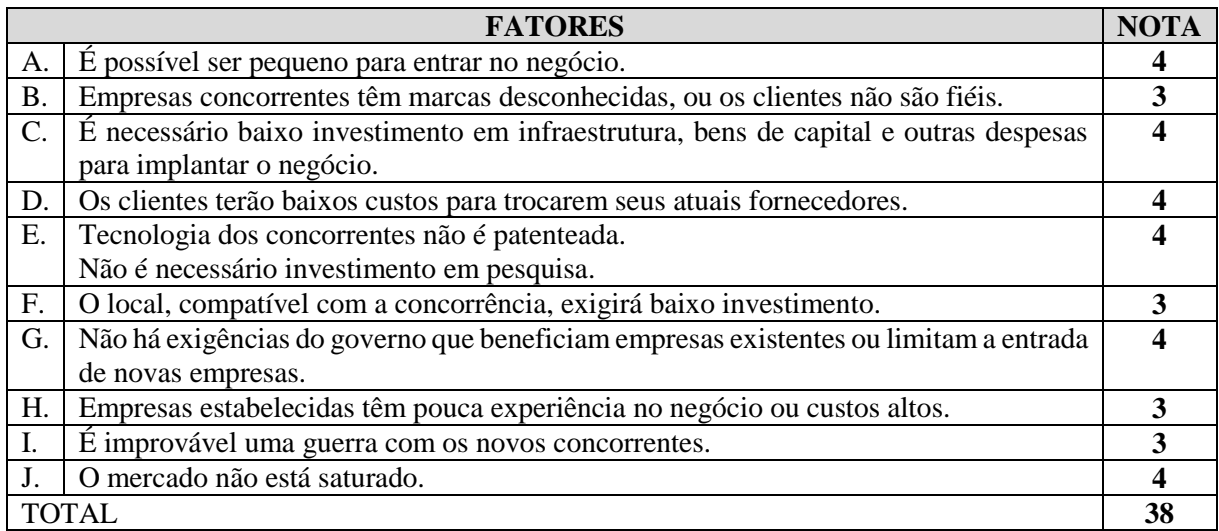

<span id="page-19-0"></span>Quadro 2 – Força 1: Possibilidade de entrada de novos concorrentes

Fonte: Elaborado pelo Autor (2017).

A intensidade da Força 1 é de 70%, calculada de acordo com a seguinte expressão numérica:

# **Intensidade da FORÇA 1 = ((total – 10)/40) x 100 = (38-10)/40x100 = 70%**

Em seguida, prossegue-se à análise e avaliação da Força 2: Rivalidade entre as empresas existentes no setor, atribuindo as respectivas notas, para calcular a intensidade da respectiva força.

<span id="page-19-1"></span>Quadro 3 – Força 2: Rivalidade entre as empresas existentes no setor

|           | <b>FATORES</b>                                                                       | <b>NOTA</b> |
|-----------|--------------------------------------------------------------------------------------|-------------|
| А.        | Existe grande número de concorrentes, com relativo equilíbrio em termos de tamanho   |             |
|           | e recursos.                                                                          |             |
| <b>B.</b> | O setor em que se situa o negócio mostra um lento crescimento. Uns prosperam em      |             |
|           | detrimento de outros.                                                                |             |
| C.        | Custos fixos altos e pressão no sentido do vender o máximo para cobrir estes custos. |             |
| D.        | Acirrada disputa de preços entre os concorrentes.                                    |             |
| Ε.        | Não há diferenciação entre os produtos comercializados pelos concorrentes.           |             |
| F.        | É muito dispendioso para as empresas já estabelecidas saírem do negócio.             |             |
|           | <b>TOTAL</b>                                                                         |             |

Fonte: Elaborado pelo Autor (2017).

A intensidade da Força 2 é de 41,67%, calculada de acordo com a seguinte expressão

numérica:

# **Intensidade da FORÇA 2 = ((total – 6)/24) x 100 = ((16-6)/24)x100 = 41,67%**

Em seguida, prossegue-se à análise e avaliação da Força 3: ameaça de produtos substitutos, atribuindo as respectivas notas, para calcular a intensidade da respectiva força.

<span id="page-20-0"></span>Quadro 4 – Força 3: Ameaça de produtos substitutos

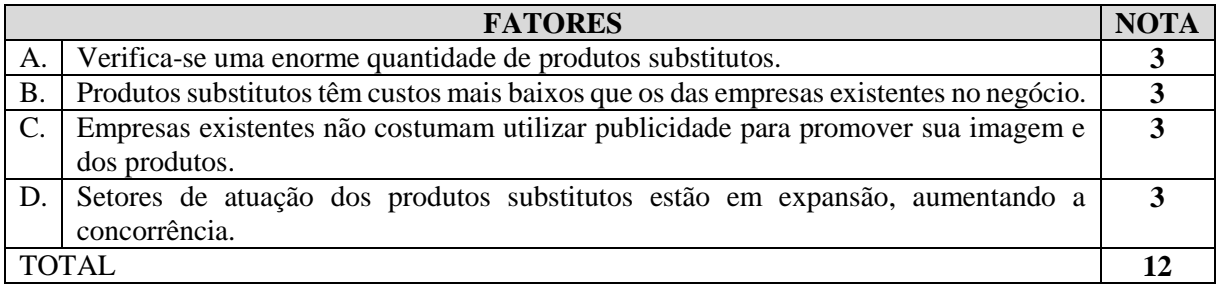

Fonte: Elaborado pelo Autor (2017).

A intensidade da Força 3 é de 50%, calculada de acordo com a seguinte expressão numérica:

# **Intensidade da FORÇA 3 = ((total – 4)/16) x 100 = ((12 – 4)/16) x 100 = 50%**

Em seguida, prossegue-se à análise e avaliação da Força 4: poder de negociação dos

compradores, atribuindo as respectivas notas, para calcular a intensidade da respectiva força.

<span id="page-20-1"></span>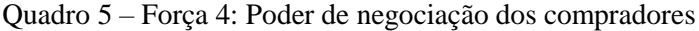

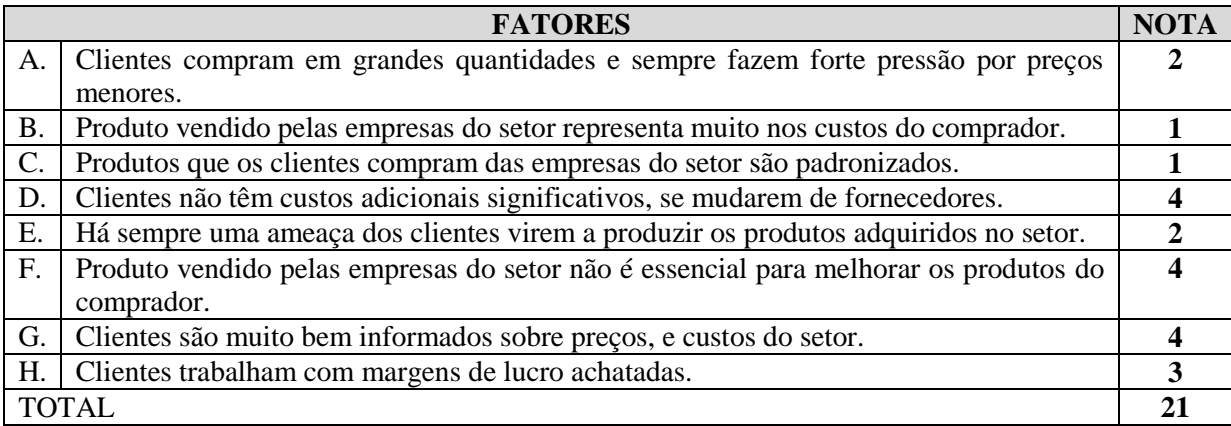

Fonte: Elaborado pelo Autor (2017).

A intensidade da Força 4 é de 40,63%, calculada de acordo com a seguinte expressão numérica:

**Intensidade da FORÇA 4 = ((total – 8)/32) x 100 = ((21 – 8)/32) x 100 = 40,63%**

Em seguida, prossegue-se à análise e avaliação da Força 4: poder de negociação dos compradores, atribuindo as respectivas notas, para calcular a intensidade da respectiva força.

<span id="page-21-0"></span>Quadro 6 – Força 5: Poder de negociação dos fornecedores

|    | <b>FATORES</b>                                                                      | <b>NOTA</b> |
|----|-------------------------------------------------------------------------------------|-------------|
| А. | O fornecimento de produtos, insumos e serviços necessários é concentrado em poucas  |             |
|    | empresas fornecedoras.                                                              |             |
| Β. | Produtos adquiridos pelas empresas do setor não são facilmente substituídos por     |             |
|    | outros.                                                                             |             |
| C. | Empresas existentes no setor não são clientes importantes para os fornecedores.     |             |
| D. | Materiais / serviços adquiridos dos fornecedores são importantes para o sucesso dos |             |
|    | negócios no setor.                                                                  |             |
| Ε. | Os produtos comprados dos fornecedores são diferenciados.                           |             |
| F. | Existem custos significativos para se mudar de fornecedor.                          |             |
| G. | Ameaça permanente dos fornecedores entrarem no negócio do setor.                    |             |
|    | TOTAL.                                                                              |             |

Fonte: Elaborado pelo Autor (2017).

A intensidade da Força 5 é de 28,57%, calculada de acordo com a seguinte expressão numérica:

# **Intensidade da FORÇA 5 = ((total – 7)/28) x 100 = ((15 – 7)/28) x 100 = 28,57%**

Assim, consolidando as informações de cada uma das forças competitivas, tem-se o seguinte quadro que mensura o grau de atratividade do setor, mediante o cálculo da média aritmética das 5 forças.

| Força                                               | Fórmula & Cálculo               | <b>Intensidade</b> |
|-----------------------------------------------------|---------------------------------|--------------------|
| F1 Possibilidade de entrada de novos concorrentes   | $((total - 10)/40)$ x $100 =$   | 70,00%             |
|                                                     | $((38 - 10)/40)$ x 100          |                    |
| F2 Rivalidade entre as empresas existentes no setor | $((total - 6)/24)$ x 100 =      | 41,67%             |
|                                                     | $((16-6)/24)x100$               |                    |
| F3 Ameaça de produtos substitutos                   | $((total – 4)/16)$ x $100 =$    | 50,00%             |
|                                                     | $((12 – 4)/16) \times 100$      |                    |
| F4 Poder de negociação dos compradores              | $((total - 8)/32) \times 100 =$ | 40,63%             |
|                                                     | $((21 - 8)/32) \times 100$      |                    |
| F5 Poder de negociação dos fornecedores             | $((total - 7)/28)$ x $100 =$    | 28,57%             |
|                                                     | $((15-7)/28) \times 100$        |                    |
|                                                     | Média das $5$ Forças $=$        | 46,17%             |

<span id="page-21-1"></span>Quadro 7 – Grau de atratividade do setor

Fonte: Elaborado pelo Autor (2017).

Na sequência, para a classificação das forças utiliza-se a seguinte métrica:

| <b>INTENSIDADE DA FORÇA</b> |             |
|-----------------------------|-------------|
| BAIXA                       | $0 - 34$    |
| MÉDIA                       | $35 - 70$   |
| ALTA                        | $ 71 - 100$ |

<span id="page-22-0"></span>Quadro 8 – Gradação da intensidade das forças competitivas

Fonte: Gohr (2008, p.110).

Analisando as diversas intensidades das 5 forças competitivas do Porter (1991, apud GOHR, 2008, .86), de acordo com o resultado sumarizado no quadro supra, a força 5 é classificada como baixa (0 a 34), enquanto as outras 4 se classificam como médias (35-70), com destaque para a Força 1 – Possibilidade de entrada de novos concorrentes, sendo a de maior valor neste estudo, o que faz necessário, conforme Gohr (2008, p.87) prestar atenção redobrada às "barreiras de entrada: economias de escala, diferenciação do produto, necessidades de capital, desvantagens de custo independentes do porte, acesso a canais de distribuição e política governamental".

# <span id="page-22-1"></span>4.3 ANÁLISE INTERNA

Diversos aspectos são analisados em cada uma das principais áreas do empreendimento: Produção, Recursos Humanos, Finanças e Marketing.

### <span id="page-22-2"></span>**4.3.1 Produção**

Instalações: por ser uma atividade digital, podem se utilizar espaços de *coworking*, ou pequenos espaços individualizados.

Equipamentos mínimos necessários: Computadores, servidor para testes de rede, acesso à Internet e softwares especializados para programação, testes e simulação.

A qualidade dos produtos deve observar, principalmente os aspectos de mecânica dos jogos, acessibilidade e design com foco na experiência do usuário (UX).

Custos de produção concentram-se principalmente em pagamentos com recursos humanos para desenvolvimento e design dos jogos.

Investimentos em pesquisa e desenvolvimento poderão ser contemplados no decorrer do projeto, visando objetivos específicos, controlados mediante medidas de desempenho prédeterminadas (KPIs).

### <span id="page-23-0"></span>**4.3.2 Recursos Humanos**

Política de recrutamento e seleção terá foco especial na demanda pontual de profissionais com competências específicas para desenvolver atividades relacionadas com a cadeia de valor dos produtos da empresa.

A motivação extrínseca será mediante participação percentual nos resultados da empresa. A motivação intrínseca será incentivada mediante ações de reconhecimento, medidas de desempenho e ambiente de trabalho propício para colaboração, cooperação, compartilhamento do conhecimento e de experiências entre os colaboradores.

### <span id="page-23-1"></span>**4.3.3 Finanças**

Lucratividade: a meta é alcançar no prazo de um ano, uma lucratividade superior à Taxa Mínima de Atratividade (TMA) a ser definida pelos investidores, descontada a inflação do período.

A liquidez no empreendimento é necessária para ter capital de giro líquido positivo e poder honrar todas as obrigações assumidas no decorrer das atividades da empresa. Assim, o mínimo desejável é uma Liquidez Corrente (Ativo Circulante / Passivo Circulante) superior a 1,0.

O Grau de endividamento deverá ser o mais baixo possível, sendo que ativos permanentes somente poderão ser financiados com capital próprio, ou em seu defeito, com capital de terceiros de longo prazo.

Para facilitar todos os aspectos financeiros, o objetivo é incubar a empresa, em algum parque tecnológico, que facilite ou potencialize o crescimento orgânico da empresa.

### <span id="page-24-0"></span>**4.3.4 Marketing**

O sistema de distribuição do *app* será mediante as lojas online de aplicativos para aparelhos móveis no modelo de negócio *freemium*. Os produtos a serem comercializados, também serão distribuídos via online, sendo o portfólio de produtos o seguinte:

1) Conjunto de relatórios estatísticos de desempenho para IES

2) Customização (features), sob demanda, do *app* para IES.

3) Subscrição de uso de funções avançadas no *app* para usuários individuais e/ou corporativos.

Satisfação dos clientes internos e externos será monitorado em tempo real, mediante o sistema de avaliações das lojas de *apps*.

Os pontos de venda, assim como os canais de promoção, além da própria página do *app* nas lojas online, contará com vendedores especializados para visitar e atender diretamente in loco, potenciais clientes corporativos (IES), para demonstrações das ferramentas do *app* em questão.

Referente à estrutura de preços, a utilização do *app* será gratuita, no modelo de negócios *freemium*, onde se pagará por customizações específicas ou por acesso a ferramentas avançadas do app.

A seguir, apresenta-se a análise dos elementos necessários para a formulação do Planejamento Estratégico, descritos na matriz SWOT.

# <span id="page-24-1"></span>4.4 ANÁLISE SWOT

 $\overline{a}$ 

A Matriz SWOT<sup>7</sup> , serve para apresentar de forma visual a análise dos fatores relevantes relacionados com pontos fortes e pontos fracos da empresa, assim como a identificação das oportunidades e das ameaças, para definir as estratégias a serem adotadas nos próximos anos do empreendimento. A seguir, a matriz SWOT proposta para o desenvolvimento do negócio:

<sup>7</sup> SWOT: acrônimo dos termos em inglês: *Strengths Weaknesses Opportunities Threats*, equivalentes em português a: Fortalezas, Fraquezas, Oportunidades e Ameaças.

<span id="page-25-0"></span>Quadro 9 – Matriz SWOT

| <b>Ambiente interno</b>                                                                        |                                                                                          |  |  |  |
|------------------------------------------------------------------------------------------------|------------------------------------------------------------------------------------------|--|--|--|
| <b>Pontos fortes</b>                                                                           | <b>Pontos fracos</b>                                                                     |  |  |  |
| • Diferencial tecnológico para atividades<br>docentes                                          | • Necessidade de contratação de mão de obra<br>altamente especializada                   |  |  |  |
| $\bullet$ Conhecimento das necessidades<br>tecnológicas dos docentes (clientes do <i>app</i> ) | • Limitação de recursos financeiros para iniciar<br>atividades                           |  |  |  |
| • Modelo de negócio inovador                                                                   | · Dificuldade na formação de preço dos produtos                                          |  |  |  |
|                                                                                                | Ambiente externo                                                                         |  |  |  |
| <b>Oportunidades</b>                                                                           | <b>Ameacas</b>                                                                           |  |  |  |
| · Mercado de games em plena expansão,<br>apesar da crise econômica                             | · Facilidade de entrada de novos concorrentes<br>• Constantes atualizações exigidas pelo |  |  |  |
| • Valorização de metodologias ativas na ação<br>docente do ensino superior                     | ecossistema dos sistemas operacionais de<br>aparelhos móveis                             |  |  |  |
| · Possibilidade de expansão internacional                                                      | • Crise no setor das IES.                                                                |  |  |  |

Fonte: Elaborado pelo Autor (2017).

Com base no levantamento dos fatores internos e externos apresentados na matriz SWOT, desenvolvem-se os objetivos estratégicos, descritos na sequência.

# <span id="page-25-1"></span>4.5 OBJETIVOS ESTRATÉGICOS

A partir da análise dos fatores elencados na Matriz SWOT, elaboram-se os seguintes objetivos estratégicos:

1) Ter uma rentabilidade (Retorno sobre o Ativo - ROA) superior a 20% durante os primeiros 3 anos do empreendimento.

2) Aumentar receitas de clientela corporativa (IES) nas regiões sul e sudeste do Brasil, em pelo menos 50% por ano até o 3º ano.

Para alcançar esses objetivos estratégicos, propõem-se os principais objetivos operacionais/táticos:

1) Aumentar o portfolio de *apps* em 5 jogos distintos em até 12 meses

2) Conseguir o engajamento de no mínimo 1 docente por IES pública e/ou privada da região sul do Brasil em até 18 meses e da Região Sudeste em até 36 meses.

Decorrente dos objetivos estratégicos e tático-operacionais, define-se o posicionamento estratégico do empreendimento, apresentado na sequência.

# <span id="page-26-0"></span>4.6 POSICIONAMENTO ESTRATÉGICO

O posicionamento estratégico definido será de diferenciação, já que os *apps* são gratuitos, não sendo o custo relevante para os potenciais usuários, mas em contrapartida, as qualidades do *app*, como dos serviços prestados sim podem fazer muita diferença na percepção dos clientes.

Na próxima seção, apresenta-se o Plano de Marketing com a descrição de cada um de seus componentes.

### <span id="page-27-0"></span>**5 PLANO DE MARKETING**

Nesta seção, apresentam-se os produtos e/ou serviços; analisa-se o mercado consumidor, os fornecedores, a concorrência e a segmentação de mercado. Com base nessas análises, determinam-se os objetivos de marketing e delineiam-se as estratégias de marketing do empreendimento em questão.

# <span id="page-27-1"></span>5.1 PRODUTOS E/OU SERVIÇOS

Nesta subseção, apresentam-se as características dos produtos, a diferenciação destes assim como seus principais produtos substitutos e complementares.

### <span id="page-27-2"></span>**5.1.1 Características dos produtos**

Na sequência, detalham-se as características dos produtos, mediante sua definição, descrição da sua utilização, suas características e respectivos componentes, assim como as tecnologias de fabricação envolvidas, conforme consta no quadro 10.

| <b>Critérios</b>   | <b>Detalhamento</b>                                                       |
|--------------------|---------------------------------------------------------------------------|
| Definição do       | App (Android - IOS - WinPhone) de quizzes                                 |
| produto            |                                                                           |
| Utilização do      | Aplicativo de questões/respostas para ser utilizado por professores na    |
| produto            | elaboração e aplicação de atividades didáticas gamificadas nos cursos de  |
|                    | educação superior de Ciências Sociais Aplicadas, na área de negócios,     |
|                    | com foco especial em Ciências Contábeis, Administração, Economia.         |
| Características do | As propriedades que o tornam desejável são, não necessariamente nesta     |
| produto            | ordem: facilidade de uso, praticidade na realização da atividades;        |
|                    | velocidade do app; gratuidade (grátis para alunos, e para professores na  |
|                    | sua versão básica); possibilidade de geração de bônus/créditos por parte  |
|                    | dos professores para descontos, na versão paga; disponibilidade de        |
|                    | relatórios e estatísticas para professores e IES, na versão paga.         |
| Componentes do     | Produto digital. Componentes limitam-se a módulos de telas de             |
| produto            | configuração e utilização do aplicativo, na versão instituição, na versão |
|                    | professor e na versão aluno.                                              |
| Tecnologia de      | Para desenvolvimento do aplicativo, são necessários, no mínimo, os        |
| fabricação         | seguintes softwares:                                                      |
|                    | Java SE Development Kit; Java SDK; Android SDK; Eclipse;                  |
|                    | Eclipse ADT; Android Studio                                               |
|                    | Além dessas ferramentas de desenvolvimento, são necessárias algumas       |
|                    | ferramentas de design, tais como inkscape, e Gimp.                        |
| Forma de           | Disponibilização online para download direto na loja de aplicativos,      |
| apresentação do    | inicialmente do Android; em uma segunda etapa, para IOS; e,               |
| produto            | condicionalmente à demanda identificada, em uma terceira etapa, para      |
|                    | Winphone.                                                                 |

<span id="page-28-0"></span>Quadro 10 – Caracterização dos produtos

Fonte: Elaborado pelo Autor (2017).

Em seguida, identificam-se os principais diferenciais dos produtos, assim como seus principais substitutos e complementares.

### <span id="page-28-1"></span>**5.1.2 Diferenciais dos produtos**

Na Google Play (maior mercado Android) existem aplicativos que tem utilidade semelhante, mas são disponibilizados/comercializados com foco em concursos públicos, Exame da Ordem e Enem, não existindo algum com foco nas áreas a serem atendidas pelo nosso produto.

Na sequência, identificam-se os principais produtos substitutos e complementares.

### <span id="page-29-0"></span>**5.1.3 Principais produtos substitutos e complementares**

Os principais Produtos Substitutos são: aplicativos com foco em concursos públicos, Exame da Ordem e Enem.

Os principais Produtos Complementares são: Aplicativos de *flashcards*; de conteúdo referente às disciplinas das áreas de estudo. Sistemas Gerenciadores de Aprendizagem (*Learning Management Systems - LMS*)

<span id="page-29-1"></span>Após a apresentação dos produtos ofertados, analisa-se o mercado consumidor.

## 5.2 MERCADO CONSUMIDOR

Nesta subseção, faz-se uma análise do perfil do cliente alvo, demarca-se a abrangência geográfica do mercado a ser atingido, define-se a demanda prevista e projeta-se o potencial de crescimento do mercado.

### <span id="page-29-2"></span>**5.2.1 Perfil do cliente alvo**

Os clientes alvos são de duas naturezas: usuários do aplicativo como consumidores de conteúdo (alunos); usuários do aplicativo como consumidores da ferramenta (professores); usuários do aplicativo como consumidores do serviço (Instituições), sendo todos eles diferentes entre si, com interesses e objetivos diferentes.

O cliente-Alvo chave do processo é o professor, pois dele depende o pleno aproveitamento da ferramenta na sua ação docente, como catalisador de atividades de reforço de estudos e como ferramenta de avaliação, diagnóstica, formativa ou somativa.

O perfil de todos os clientes é de pessoas com escolaridade superior (ou em andamento), de ambos os sexos, em idade economicamente ativa, abrangendo clientes de vários estratos sociais, incluindo classes desde A até D. Por outro lado, os clientes institucionais representam pessoas jurídicas dedicadas ao ensino superior, com capacidade financeira normal para investimentos em ferramentas auxiliares em processos educacionais.

### <span id="page-30-1"></span>**5.2.2 Abrangência geográfica do mercado a ser atingido**

De acordo com a proposta do cronograma baseado nas metas estratégicas, os esforços de marketing serão focados no estado de Santa Catarina; em uma segunda etapa, o foco será a região sul, para posteriormente direcionar para o restante do país.

### <span id="page-30-2"></span>**5.2.3 Demanda prevista**

De acordo com o Ranking Universitário da Folha (RUF), em 2016, existem no país, 1484 cursos de graduação de Administração e 884 de Ciências Contábeis. A distribuição dos cursos na Região Sul (Santa Catarina, Paraná e Rio Grande do Sul), apresenta-se na tabela a seguir:

<span id="page-30-0"></span>Tabela 1 – Número de Instituições de Ensino Superior da região sul com cursos de ADM e CCO

|              | CCO      |          | ADM      |          | TOTAL    |          |       |
|--------------|----------|----------|----------|----------|----------|----------|-------|
|              | Privadas | Públicas | Privadas | Públicas | Privadas | Públicas | TOTAL |
| <b>SC</b>    | 40       | 8        | 48       | 9        | 88       | 17       | 105   |
| PR           | 59       | 16       | 117      | 17       | 176      | 33       | 209   |
| RS           | 50       | R        | 75       | 8        | 125      | 11       | 136   |
| <b>TOTAL</b> | 149      |          | 240      | 34       | 389      | 61       | 450   |

Fonte: adaptado de Ranking Universitário da Folha (2016)

Desta forma, havendo 105 cursos de Ciências Contábeis (CCO) e de Administração (ADM) em Santa Catarina, pretende-se atingir pelo menos 30% desse total, na primeira etapa, e 20% da Região Sul, na segunda.

Calculando uma média de 10 disciplinas por curso que poderiam utilizar o aplicativo, tem-se um total de 1050 turmas que representam uma demanda local (SC) média para o produto proposto, sendo que pela meta, do 30% desses cursos, representam, como meta, 315 turmas.

### <span id="page-31-0"></span>**5.2.4 Potencial de crescimento do mercado**

Mediante a extrapolação dessas mesmas informações, em nível nacional, tem-se um total de 2368 cursos de Administração e Contábeis.

Aplicando a mesma lógica da previsão da demanda, se houver 10 turmas em cada curso com professores dispostos a utilizar o aplicativo, tem-se um total de 23680 turmas. Sendo esse total uma previsão de crescimento do mercado.

Apesar da retração do mercado de Educação Superior na oferta de cursos de graduação, acredita-se que a estabilidade natural da previsão de matrículas por um período de 4 anos pode facilitar a previsão de receita decorrente das turmas cadastradas por cada instituição potencialmente contratante.

### <span id="page-31-1"></span>5.3 FORNECEDORES

Por ser um produto intangível, o *app* em questão a ser produzido, o tipo de fornecedores possíveis serão os que fornecem infraestrutura (computacional), tais como servidores, hospedagem, e de serviços tais como bancos de dados e outros softwares necessários para a disponibilização do aplicativo e suas funcionalidades.

Todos estes fornecedores podem ser contratados, independentemente da sua localização física, por ser esta irrelevante para o serviço prestado, e no caso de softwares, a meta é utilizar a maior quantidade possível de ferramentas de código livre e aberto (*open source*), preferencialmente com licenças tipo MIT ou Licenças tipo Apache.

As condições de fornecimento dependerão de forma iterativa e emergente da demanda prevista para os próximos 3 meses, utilizando para isso, projeção linear ou média móvel das vendas realizadas nos meses anteriores.

# <span id="page-31-2"></span>5.4 CONCORRÊNCIA

Nesta subseção apresenta-se análise detalhada dos principais concorrentes, assim com uma síntese dos pontos fortes e fracos desse conjunto.

# <span id="page-32-1"></span>**5.4.1Análise detalhada dos concorrentes**

No quadro a seguir, faz-se um comparativo entre este empreendimento e os potenciais principais concorrentes, analisando os fatores determinantes de sucesso.

| <b>Item</b>          | Sua empresa                                | <b>Concorrente A</b> | <b>Concorrente B</b>        | <b>Concorrente C</b>         |  |
|----------------------|--------------------------------------------|----------------------|-----------------------------|------------------------------|--|
| Produto              | Quantum App                                | Questões de          | Questões de                 | Contabilidade, CPC           |  |
|                      |                                            | Concurso Aprova      | Concursos                   | <b>USGAAP IFRS</b>           |  |
| Participação do      | Atualmente, zero.                          | $500.000 -$          | 500.000 - 1.000.000         | $10.000 - 50.000$            |  |
| mercado (em          | (meta a definir)                           | 1.000.000            | downloads                   | downloads                    |  |
| vendas)              |                                            | downloads            |                             |                              |  |
| Atendimento          | Online                                     | Online               | Online                      | Online                       |  |
| Atendimento pós-     | Free: Respostas a reviews na play store    | Respostas a          | Respostas a reviews         | Respostas a reviews          |  |
| venda                | Premium: monitoramento da                  | reviews na play      | na play store               | na play store                |  |
|                      | implantação e uso                          | store                |                             |                              |  |
| Localização          | Free: Online                               | Online               | Online                      | Online                       |  |
|                      | Premium: Remota e In-Company               |                      |                             |                              |  |
| Divulgação           | Free: Online<br>Premium: Contato comercial | Online               | Online                      | Online                       |  |
|                      |                                            |                      |                             |                              |  |
| Garantias oferecidas | Free: nenhuma                              | Nenhuma              | Nenhuma                     | Nenhuma                      |  |
| Política de crédito  | Premium: Suporte e assistência<br>À vista  | Nenhuma              | Nenhuma                     | Nenhuma                      |  |
|                      | Free: Grátis                               |                      |                             |                              |  |
|                      | Premium: proporcional a quantidade de      | Grátis               | Grátis                      | Grátis                       |  |
| Preços               | turmas/alunos                              |                      |                             |                              |  |
| <b>Oualidade</b> dos | Excelente: abordagem minimalista,          |                      |                             |                              |  |
| produtos             | foco no UX, Responsivo, Adaptativo.        | boa                  | boa                         | boa                          |  |
|                      |                                            | 69,71% de            |                             |                              |  |
| Reputação            | Atualmente, nenhuma.                       | reviews cinco        | 52,27% de reviews           | 53,65% de reviews            |  |
|                      | (meta a definir)                           | estrelas             | cinco estrelas              | cinco estrelas               |  |
|                      | Free: Acesso imediato                      |                      |                             |                              |  |
| Tempo de entrega     | Premium: cronograma de customização        | acesso imediato      | acesso imediato             | acesso imediato              |  |
| Canais de venda      | Free: Google Play e site próprio           | Google Play e site   | Google Play e site          | Google Play e site           |  |
| utilizados           | Premium: Contatos comerciais               | próprio              | próprio                     | próprio                      |  |
| Capacidade de        | Flexível sob demanda                       |                      | Não aplica                  |                              |  |
| produção             |                                            | Não aplica           |                             | Não Aplica                   |  |
| Recursos humanos     | Flexível sob demanda                       | Não disponível       | Não disponível              |                              |  |
|                      | Foco em parcerias estratégicas             |                      |                             | Não disponível               |  |
| Métodos gerenciais   | Foco em resultados e mensuração via        | Não disponível       | Não disponível              | Não disponível               |  |
|                      | KPI's                                      |                      |                             |                              |  |
| Métodos de           | Metodologias ágeis de Projeto              | Não disponível       | Não disponível              | Não disponível               |  |
| produção             |                                            |                      |                             |                              |  |
|                      | Disponibilidade de Capital de Giro para    |                      |                             |                              |  |
| Estrutura            | contratações e negociações específicas.    |                      |                             |                              |  |
| econômico-           | Baixo investimento em capitais fixos.      | Não disponível       | Não disponível              | Não disponível               |  |
| financeira           | Financiamentos de longo Prazo,             |                      |                             |                              |  |
|                      | somente na 2ª.etapa                        |                      |                             |                              |  |
|                      |                                            | Focado em            |                             | Por ser incipiente,          |  |
|                      | Focado em Didática e Exames, mas           | concursos, com       | Focado em<br>concursos, com | poderá sofrer<br>alterações, |  |
| Flexibilidade        | adaptável para concursos, treinamentos,    | estilo, conteúdo e   | estilo, conteúdo e          | dependendo do foco           |  |
|                      | capacitações                               | mecânica             | mecânica definidos.         | e do modelo de               |  |
|                      |                                            | definidos.           |                             | negócios                     |  |
| Formas de            |                                            |                      |                             |                              |  |
| competição           | Contratos corporativos                     | Não disponível       | Não disponível              | Não disponível               |  |

<span id="page-32-0"></span>Quadro 11 – Análise dos concorrentes

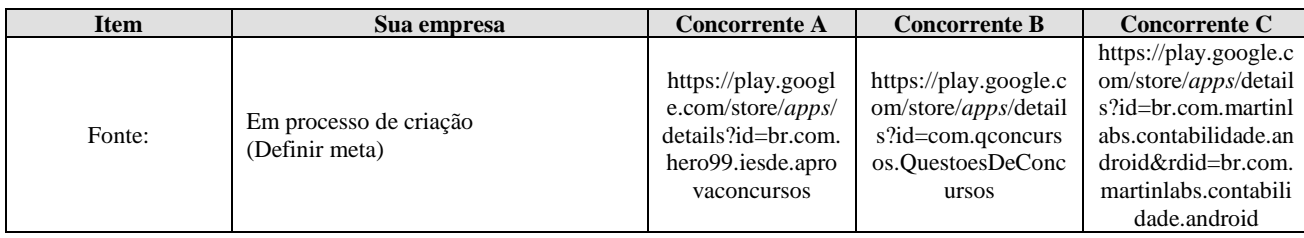

Fonte: Elaborado pelo Autor (2017).

Com base nessas informações detalhadas, é possível sumarizar os principais pontos fortes e fracos dos concorrentes, descritos na sequência, visando identificar oportunidades de nicho e/ou a proteção contra os pontos fortes competitivos.

# <span id="page-33-0"></span>**5.4.2 Síntese dos pontos fortes e fracos dos concorrentes**

<span id="page-33-1"></span>Os pontos fortes são identificados a seguir.

# 5.4.2.1 Pontos Fortes:

Concorrentes têm tempo (anos) no mercado (na *Play store*); maior know how de funcionalidades e de demandas; mercado de concursos é sempre aquecido, portanto, contam sempre com um bom fluxo de (novos) usuários e persistência dos usuários costumeiros; situação financeiro-econômica desconhecida, mas para se manterem no mercado, deve haver uma fonte de fluxo de caixa consistente, que tenha permitido a continuidade dos projetos.

<span id="page-33-2"></span>5.4.2.2 Pontos Fracos

Foco em um único público: concurseiros. Sites e *apps* da mesma empresa com mecânicas e recursos diferentes. Falta de evidências de uma didática definida (embasamento didático-andragógico)

A análise da concorrência, facilita a segmentação do mercado, descrita na sequência.

# <span id="page-34-0"></span>5.5 SEGMENTAÇÃO DO MERCADO

A segmentação do mercado, descrita nesta subseção, é feita a partir da definição do mercado, da caracterização dos clientes, das situações de compra e do próprio segmento alvo. Todos estes fatores são apresentados na sequência.

### <span id="page-34-1"></span>**5.5.1 Mercado**

<span id="page-34-2"></span>O FOCO do empreendimento é no mercado de consumo final.

# **5.5.2 Características dos clientes**

Área geográfica: Todo o território nacional onde houver IES nas áreas de Ciências Sociais Aplicadas.

Características Demográficas: Faixa etária: adultos; escolaridade: cursando ensino superior (graduação); sexo, renda raça: aspectos indiferentes e irrelevantes para definição do segmento.

### <span id="page-34-3"></span>**5.5.3 Situações de compra**

Benefícios desejados: conveniência nos estudos pessoais do conteúdo dos exames; facilidade de acesso. Apoio às ações didáticas dos professores.

### <span id="page-34-4"></span>**5.5.4 Segmento**

Os usuários-alvo do *app* são:

a) formandos interessados em exercer a profissão que exige aprovação em Exame(s) de Suficiência(s) (ou proeficiência)

b) Professores de IES que queiram inovar nas suas ações didáticas.

Posto isto, os objetivos e as estratégias de marketing para atender a esta segmentação do mercado são apresentados na seguinte subseção.

### <span id="page-35-0"></span>5.6 OBJETIVOS DE MARKETING

Como o empreendimento (e o produto) se encontram na fase de (pré) lançamento, o principal objetivo de Marketing é criar consciência do produto nos futuros consumidores. Conforme definido nas metas estratégicas decorrentes da Análise SWOT, o principal objetivo de marketing é de aumentar receitas de clientela corporativa (IES) nas regiões sul e sudeste do Brasil, em pelo menos 50% por ano até o 3º ano.

# <span id="page-35-1"></span>5.7 ESTRATÉGIAS DE MARKETING

As estratégias de marketing são delineadas de acordo com o modelo 4 Ps do markeitng: Produto, Preço, Promoção e Praça (Distribuição).

### <span id="page-35-2"></span>**5.7.1 Produto**

As estratégias relacionadas ao produto são divididas em duas etapas: lançamento e crescimento:

a) Etapa de lançamento - Oferecer um produto básico:

*Free*: Desenvolver *App* que atenda as diversas demandas de capacitação e preparação de formandos para o exame de suficiência (e concursos) na área das Ciências Sociais Aplicadas.

b) Etapa de crescimento – Oferecer extensões de produtos, serviços de garantia:

*Premium*: Desenvolver, fornecer e implantar Solução integral para IES com foco em Ações didático-andragógicas para capacitação e treinamentos, mediante metodologias ativas.

### <span id="page-35-3"></span>**5.7.2 Preço**

A estratégia de Preço também é dividida nas mesmas duas etapas do empreendimento: lançamento e crescimento.
Etapa de lançamento: Grátis para os alunos e professores, o que permite uma ampla penetração do produto em diversos estratos do público-alvo e potencializando

Etapa de crescimento: preço customizado no formato sob demanda.

#### **5.7.3 Promoção**

A estratégia de promoção será, basicamente a mesma para as duas fases do produto, seja na etapa de lançamento, seja na etapa de crescimento.

O objetivo é construir consciência do produto entre os adotantes e revendedores: Estimular a demanda primária - Divulgação online; Contatos Comerciais.

#### **5.7.4 Distribuição**

A distribuição será ampla e intensiva: Disponibilização online gratuita na *play store* do Google (Android), na *app* store da apple (IOS), e se houver demanda, na *app* store da Microsoft.

# 5.8 PLANO DE AÇÕES DE MARKETING

Para implementar as estratégias de marketing, desenham-se os principais planos de ação para alcançar os objetivos estratégicos do empreendimento, detalhados no quadro a seguir.

| Objetivo (s)<br>de<br>marketing                                                  | Estratégia(s)<br>de marketing | Ações de marketing                                                                                                    | Responsável                        | Prazo de<br>execução                            | Mecanismos de<br>controle                                                                                     |  |
|----------------------------------------------------------------------------------|-------------------------------|----------------------------------------------------------------------------------------------------|------------------------------------|-------------------------------------------------|----------------------------------------------------------------------------------------------------|--|
| Aumentar                                                                         | Estratégia de<br>Produto      | A1: Levantar requisitos<br>A2: Consultar Feedbacks de<br><b>Beta-testers</b><br>A3: Implantar projeto piloto em<br>uma IES                                                              | Empreendedor                       | 1 <sup>°</sup> semestre<br>após o<br>lançamento | Verificar que o app<br>atende aos requisitos e<br>às necessidades<br>informacionais dos<br>usuários e das IES |  |
| receitas de<br>clientela<br>corporativa<br>(IES) nas<br>regiões sul<br>e sudeste | Estratégia de<br>Preço        | A1: Utilizar a plataforma do<br><i>Play store, disponibilizando o</i><br>produto gratuitamente<br>A2: Para a versão Premium.<br>criar metodologia de cálculos<br>para determinar preços | Empreendedor                       | $2^{\circ}$ semestre<br>após o<br>lançamento    | Simular orçamentos<br>para IES                                                                                |  |
| do Brasil,<br>em pelo<br>menos $50\%$<br>por ano até<br>$0.3^\circ$ ano          | Estratégia de<br>Promoção     | A1: Divulgar aplicativo nas<br>redes e mídias sociais<br>A2: Incentivar usuários para<br>criação de listas de questões-<br>respostas, via gamificação                                   | Parceiro<br>Comercial              | 1 <sup>°</sup> semestre<br>após o<br>lançamento | Mensurar volume e<br>relevância das<br>contribuições dos<br>usuários                                          |  |
|                                                                                  | Estratégia de<br>Distribuição | A1: Disponibilizar <i>app</i> na <i>Play</i><br>store                                                                                                    | Parceiro de<br>Desenvolvimen<br>to | 1 <sup>°</sup> semestre<br>após o<br>lançamento | Verificar que o <i>app</i><br>esteja disponível<br>online                                                     |  |

Quadro 12 – Plano de ações de Marketing

Na próxima seção, elabora-se o plano de Operações, para definir a localização, a capacidade de produção, assim como a tecnologia e a descrição da operação do empreendimento.

#### **6 PLANO DE OPERAÇÕES**

Nesta seção, apresenta-se a capacidade prevista da empresa, a tecnologia e a operação, assim como a localização do empreendimento.

# 6.1 CAPACIDADE

Geralmente, determinar a capacidade de produção do futuro empreendimento é uma questão de extrema importância para o sucesso do negócio (GOHR, 2008), mas no caso de empreendimentos de natureza digital a capacidade é exponencialmente flexível pois em quesitos de serviços na nuvem, como é o caso de aplicativos mobiles, a aquisição de infraestrutura (hardware e/ou software) sempre será feita com base em dimensionamentos sob demanda. Ou seja, a necessidade de infraestrutura será definida pela demanda gerada, podendo se iniciar o negócio de forma modesta, para então em momento posterior alavancar as operações, de acordo com o ritmo de crescimento da base de usuários do sistema.

Considerando a demanda prevista, mencionada anteriormente, calculando uma média de 10 disciplinas por curso que poderiam utilizar o aplicativo, tem-se um total de 1050 turmas que representam uma demanda local (SC) média para o produto proposto, sendo que pela meta, do 30% desses cursos, representam, como meta, 315 turmas. Se utilizar como base, 30 alunos por turma, em média, ter-se-ia uma base de usuários, para essa primeira etapa de 9.450 estudantes e 315 professores, perfazendo um total de 9.765 usuários somente no estado de Santa Catarina.

### 6.2 TECNOLOGIA E OPERAÇÃO

Nesta subseção do plano de negócios, são apresentados aspectos relacionados a processo de produção, equipamentos e necessidade de mão-de-obra da Quantum.

Por se tratar de prestação de serviços digitais, a infraestrutura, a dinâmica de funcionamento e de produção são completamente enxutos e flexíveis de acordo com a demanda. Assim, muitos dos processos poderão terceirizados, tais como o desenvolvimento, design de interfaces, assistência técnica, entre outros.

#### **6.2.1 Processo de produção**

Por ser uma atividade digital, as instalações de funcionamento podem ser espaços de *coworking*, ou pequenos espaços individualizados. Os equipamentos mínimos necessários para o desenvolvimento das principais atividades são: Computadores, servidor para testes de rede, acesso à Internet e softwares especializados para programação, testes e simulação. Importante ressaltar que, no caso de contratação de terceirizados ou autônomos, suas atividades podem ser desenvolvidas a distância e em seus próprios locais de trabalho/negócios, o que dispensa, inicialmente, a necessidade de um local físico fixo.

Os principais processos do empreendimento podem ser visualizados no quadro a seguir:

| <b>Processos</b>                     | <b>Principais Atividades</b>                                                                                                    | <b>Equipamentos</b><br><b>Utilizados</b>                                                                                                    | <b>Pessoas Envolvidas</b>                                                           |
|--------------------------------------|----------------------------------------------------------------------------------------------------|----------------------------------------------------------------------------------------------------|-------------------------------------------------------------------------------------|
| Desenvolvimento                      | Idealização de<br>aplicativo; programação,<br>desing de interfaces,<br>testes e manutenção;<br>atualizações; suporte<br>técnico                                       | Computadores, servidor<br>para testes de rede,<br>acesso à Internet e<br>softwares especializados<br>para programação, testes<br>e simulação                                | Parceiros de Design e<br>Desenvolvimento:<br>Programadores,<br>Designers            |
| Vendas                               | Ações de Marketing;<br>Publicidade, propaganda,<br>divulgação; contatos<br>comerciais; Breafing e<br>prospecções.                                                     | Computadores, acesso à<br>Internet e software de<br>apoio gerencial e<br>administrativo para o<br>desenvolvimento das<br>atividades                                         | Parceiros Comerciais:<br>Equipe de vendas                                           |
| <b>Marketing Digital</b>             | Inteligência<br>Competititva.<br>Monitoramento de<br>acessos, downloads,<br>feedbacks; atualização<br>de mídias sociais;<br>Atividades e tarefas de<br>Pós-venda      | Midias Sociais e<br>play/app stores.<br>Computadores, acesso à<br>Internet e software de<br>apoio gerencial e<br>administrativo para o<br>desenvolvimento das<br>atividades | Parceiros de MD e<br>gestão de mídias sociais                                       |
| Consultoria Didático-<br>Andragógica | Idealização, aplicação e<br>revisão de todo conteúdo<br>e a dinâmica de interação<br>sob abordagem<br>andragógica. Supervisão<br>do sistema e uso dos<br>professores. | Computadores, acesso à<br>Internet e software de<br>apoio ás atividades<br>didático-andragógicas                                                                            | Empreendedor<br>Proprietário e Parceiros<br>Educacionais: Equipe<br><b>Didática</b> |
| Administração                        | Gestão administrativa e<br>Financeira do<br>empreendimento                                                                                                    | Computadores, acesso à<br>Internet e software de<br>apoio ás atividades<br>gerenciais                                                                                       | Equipe de Suporte<br>Administrativo                                                 |

Quadro 13 – Principais processos do empreendimento

Fonte: Elaborado pelo Autor (2017).

Em função dos diferentes processos existentes na Quantum, será ilustrado apenas um fluxograma parcial do macroprocesso 'implantação de aplicativo móvel' dividido em 3 processos: Descoberta, Design e Desenvolvimento, apresentando-se, respectivamente, as principais atividades de cada processo.

Figura 1 – Fluxograma de desenvolvimento de mobile app

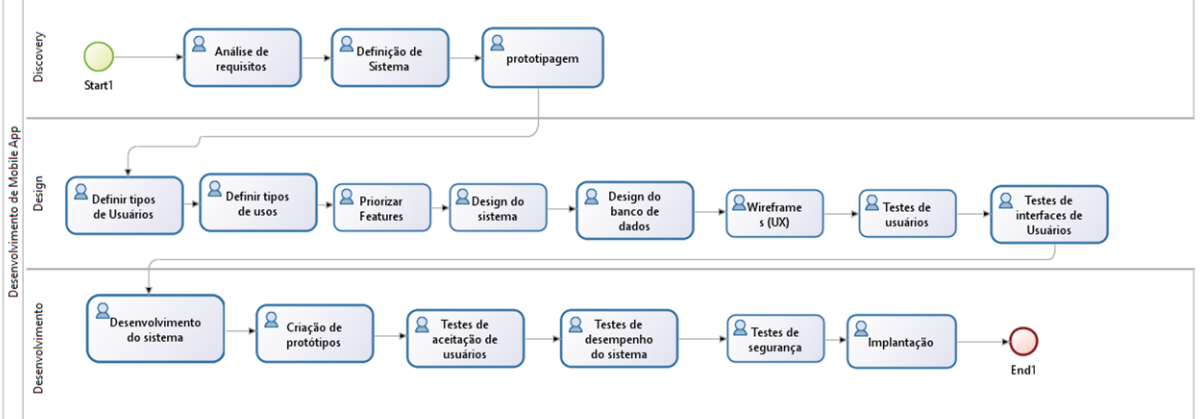

Fonte: Elaborado pelo Autor (2017).

O empreendimento Quantum, inicialmente desenvolverá suas atividades de produção em espaços de *coworking*. O layout deste tipo de locais favorece o networking e a troca de experiências entre seus participantes. Inclusive, é planejado que o endereço fiscal inicial será em algum destes espaços de *coworking*, tais como o Impact Hub Continente, localizado no Passeio Pedra Branca, no município de Palhoça, conforme observa-se tal ambiente na imagem a seguir.

Figura 2 – Espaço de coworking Impact Hub Continente

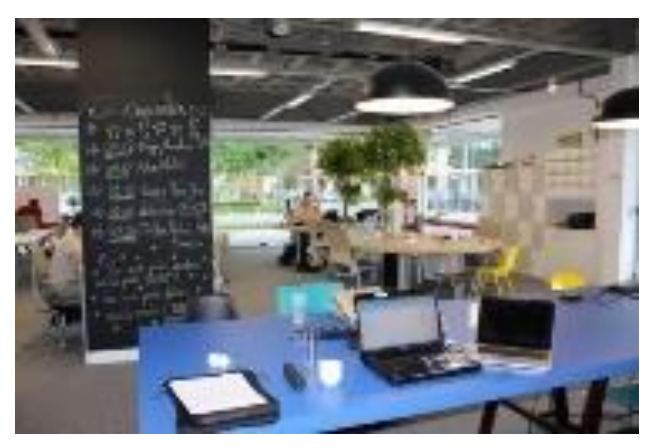

Fonte: Impact Hub (2017)

Como exemplo meramente ilustrativo de layout, apresenta-se, na imagem a seguir, a planta de um espaço de *coworking,* localizado nos Países Baixos, referência na área.

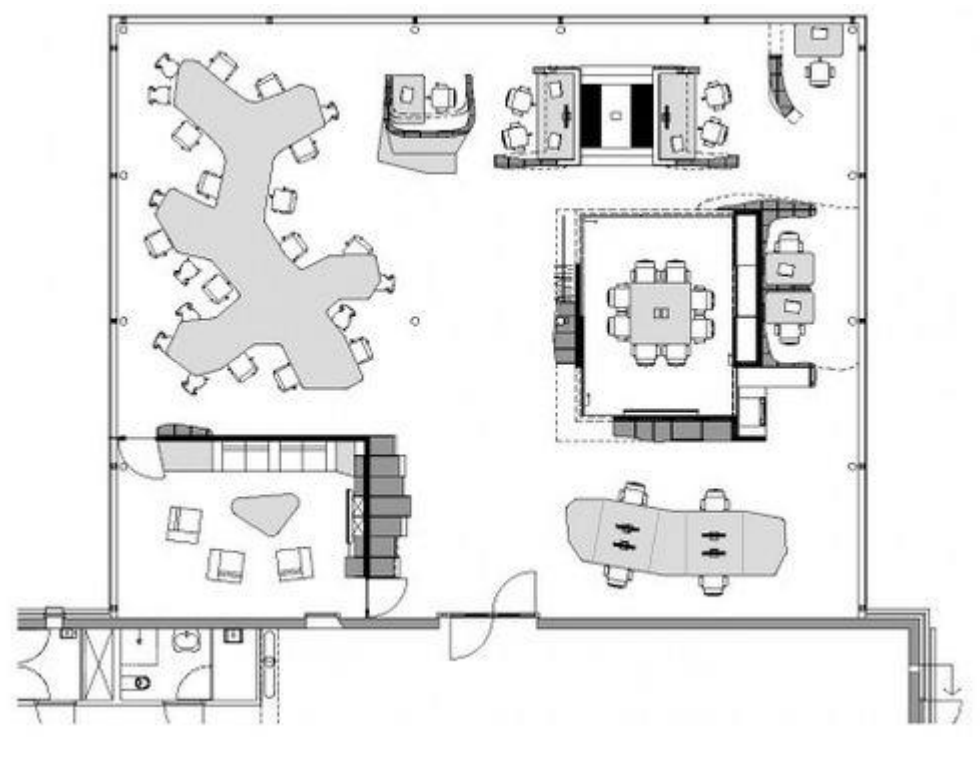

Figura 3– exemplo ilustrativo de layout de um espaço de coworking

Fonte: Creative Valley (2010)

# **6.2.2 Equipamentos necessários**

A equipe empreendedora da Quantum, para executar as atividades utilizarão exclusivamente alguns equipamentos, conforme pode ser visualizado no quadro a seguir.

Quadro 14 – Equipamentos da Quantum

| <b>Equipamentos</b>                  | Valores (R\$) |
|--------------------------------------|---------------|
| 2 computadores portáteis (notebooks) | 5.000,00      |
| 2 smartphones                        | 3.000,00      |
| 1 impressora multifuncional laser    | 1.000,00      |
| <b>Total</b>                         | 9.000,00      |

Fonte: Elaborado pelo Autor (2017).

Os demais membros das diversas equipes, por desempenharem atividades como autônomos, possuem suas próprias ferramentas pessoais de trabalho.

#### **6.2.3 Necessidade de mão-de-obra**

A configuração organizacional dos recursos humanos que farão parte das atividades da empresa, será em forma matricial, isto é um arranjo organizacional de profissionais distribuídos de acordo com as demandas de cada projeto com foco no ciclo de desenvolvimento dos produtos, conforme se observa na ilustração que se segue.

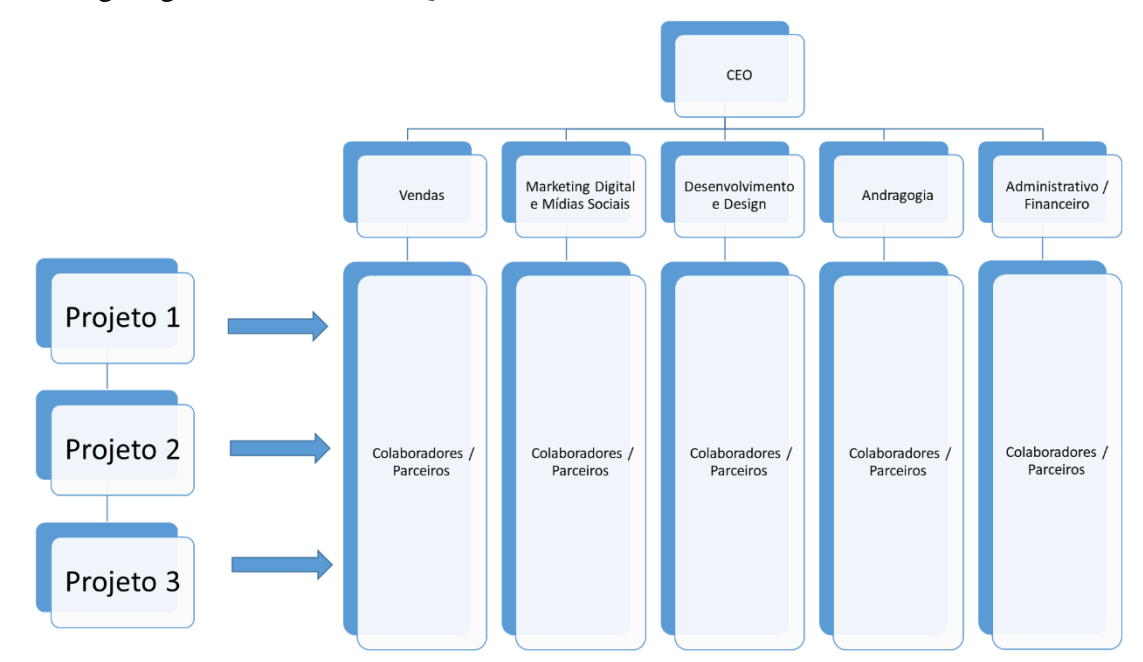

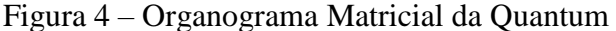

Fonte: Elaborado pelo Autor (2017).

Por se tratar de um empreendimento de pequeno porte, inicialmente não está programada a contração de empregados. A partir das etapas do projeto em que se fizer necessário, serão contratados profissionais terceirizados para atender a demanda pontual de cada projeto.

No quadro a seguir, pode ser observado o tipo de trabalho necessário, o número de pessoas, as qualificações desejadas e o tipo de função que será exercida pelos profissionais contratados pela Quantum.

| Tipo de trabalho                         | $N^{\circ}$ de<br>pessoas | Qualificações                                                                                                    | Quem?                                                                 |
|------------------------------------------|---------------------------|----------------------------------------------------------------------------------------------------|-----------------------------------------------------------------------|
| Vendas                                   | 03                        | Experiência em comercialização de produtos (bens e<br>serviços) educacionais, preferencialmente com<br>formação na área de gestão e negócios.                                                                             | Consultores<br>educacionais                                           |
| Marketing Digital                        | 01                        | <b>Expertise em Marketing Digital</b>                                                                                                    | Especialista em<br>MD                                                 |
| Monitoramento de<br>Mídias Sociais       | 01                        | Experiência em gestão de perfis em Mídias Sociais                                                                                                    | Analista de<br>Mídias Sociais                                         |
| Design de<br>Interfaces de<br>Aplicativo | 01                        | Experiência em design de interfaces de aplicativos<br>móveis, com ênfase em games educativos                                                                                                    | Designer                                                              |
| Desenvolvimento<br>de Aplicativo         | 02                        | Experiência em desenvolvimento e implantação de<br>aplicativos móveis                                                                                                    | Programador                                                           |
| Gestão<br>administrativa e<br>financeira | 01                        | Experiência em gestão administrativa e financeira                                                                                                    | Tecnólogo em<br>processos<br>gerenciais ou<br>em Gestão<br>Financeira |
| Assessoria<br>Andragógica                | 02                        | Formado em Ciências Contábeis e/ou Administração.<br>Experiência em Processos educacionais presenciais e a<br>distância com expertise em Andragogia. Vasto<br>conhecimento consolidado nas Ciências Sociais<br>aplicadas. | Professor-<br>consultor                                               |

Quadro 15 – Equipamentos da Quantum

Na sequência, disserta-se sobre a localização prevista para o empreendimento proposto.

#### 6.3 LOCALIZAÇÃO

Como mencionado anteriormente, o endereço fiscal e, portanto, a sede oficial, inicialmente será localizado em um espaço de *coworking* no bairro Pedra Branca, no município de Palhoça, Santa Catarina. A escolha deste local justifica-se por ser o que apresenta custos com valores mais competitivos, comparados com outros espaços, localizados na ilha de Santa Catarina. Além disso, esse ambiente facilita o acesso a profissionais da área de tecnologia para serem contratados para atender as diversas demandas pontuais da Quantum. A localização favorece o acesso, desde a BR101, assim como sua privilegiada localização ao lado da Unisul, fonte excelente de talentos profissionais.

As atividades terceirizadas acontecerão na sede de cada uma das pessoas físicas ou jurídicas contratadas para tal fim, e as necessárias reuniões de trabalho ou de negócios poderão ser realizadas nas salas de reuniões disponíveis no mesmo espaço de *coworking*.

#### **7 PLANO FINANCEIRO**

Mediante o plano financeiro, elabora-se o orçamento operacional, com base no levantamento das receitas, custos e despesas, assim como as entradas e desembolsos de caixa e equivalentes, possibilitando a projeção dos resultados contábeis e dos fluxos de caixa. Assim, consegue-se determinar a necessidade de financiamento, seja com capital próprio, seja com capitais de terceiros.

Nesta seção são identificados os componentes financeiros mais importantes, a saber: o investimento inicial, as formas de financiamento, o valor das receitas e dos custos, para finalmente concluir com a projeção do Fluxo de Caixa.

#### 7.1 INVESTIMENTO INICIAL

Os investimentos iniciais da Quantum podem ser visualizados no quadro apresentado a seguir.

| Investimento Permanente (Ativo Não Circulante)               |     |           |
|--------------------------------------------------------------|-----|-----------|
| Equipamentos de informática (Imobilizado)                    | R\$ | 9.000,00  |
| Custo médio de desenvolvimento Aplicativo móvel (intangível) | R\$ | 17.360,00 |
| Custos de Abertura de Empresa                                | R\$ | 2.500,00  |
| Registro de Marca                                            | R\$ | 1.500,00  |
| Investimento de Curto prazo (Ativo Circulante)               |     |           |
| Capital de Giro                                              | R\$ | 24.938,20 |
| <b>Total investimentos</b>                                   |     | 55.298,20 |

Quadro 16 – investimentos Iniciais

Fonte: Elaborado pelo Autor (2017).

O primeiro aplicativo móvel será desenvolvido completamente por terceiros, a um custo de aquisição aproximado de R\$ 17.360,00, conforme orçado no site comocriarumapp.com, sendo este o valor mais baixo encontrado em diversas cotações que foram feitas. Por ser um software desenvolvido totalmente por terceiros, seu valor pode ser registrado como um ativo não circulante, de acordo com as Normas Brasileiras de Contabilidade e a legislação fiscal vigente.

Foi feita uma estimativa de capital de giro que se aproximasse de 50% da média dos desembolsos trimestrais da empresa, com a finalidade de cobrir possíveis eventualidades. Desta maneira, garante-se que os fluxos de caixa de todo o período de análise (3 anos) sejam positivos.

#### 7.2 FORMAS DE FINANCIAMENTO

Os recursos financeiros para o investimento inicial da Quantum serão provenientes de capital próprio. Após a implantação do empreendimento, a expansão das atividades poderá ser feita por meio de:

- parcerias com empresas de TI e/ou da área de Educação, interessadas em expandir suas atividades;
- linhas de financiamento bancário, destinadas a incentivo à inovação, tecnologia e games educacionais; ou,
- capital próprio, por meio da alocação de fundos para reinvestimento

De acordo com os cálculos dos fluxos de caixa, determinou-se que o valor necessário a ser financiado com capital próprio será de R\$ 50.000,00 e com capital de terceiros será de R\$ 24.938.20

Com base nas informações sobre as fontes de financiamento e os investimentos iniciais, apresenta-se o Balanço Inicial do empreendimento, conforme quadro a seguir:

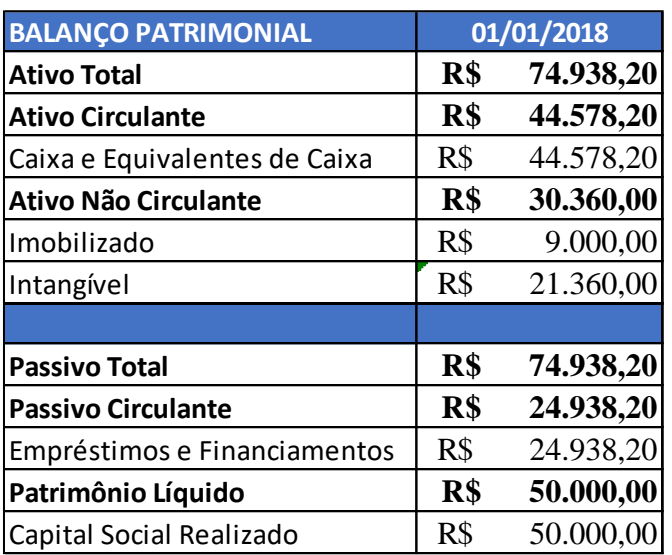

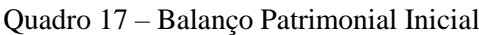

Fonte: Elaborado pelo Autor (2017).

Para o cálculo das receitas previstas, utilizaram-se algumas premissas. Utilizou-se como padrão, o estudo dos cursos de Ciências Contábeis e Administração da região sul, para a etapa dos primeiros 36 meses, divididos em trimestres para facilitar a apresentação de dados neste relatório.

Como a formação do preço do serviço para as IES é baseado em um cálculo relacionando turmas e alunos, considerou-se uma média de alunos por turma e um número médio de turmas por curso, para ambos cursos supramencionados. A seguir, os dois quadros.

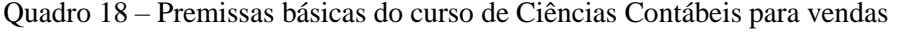

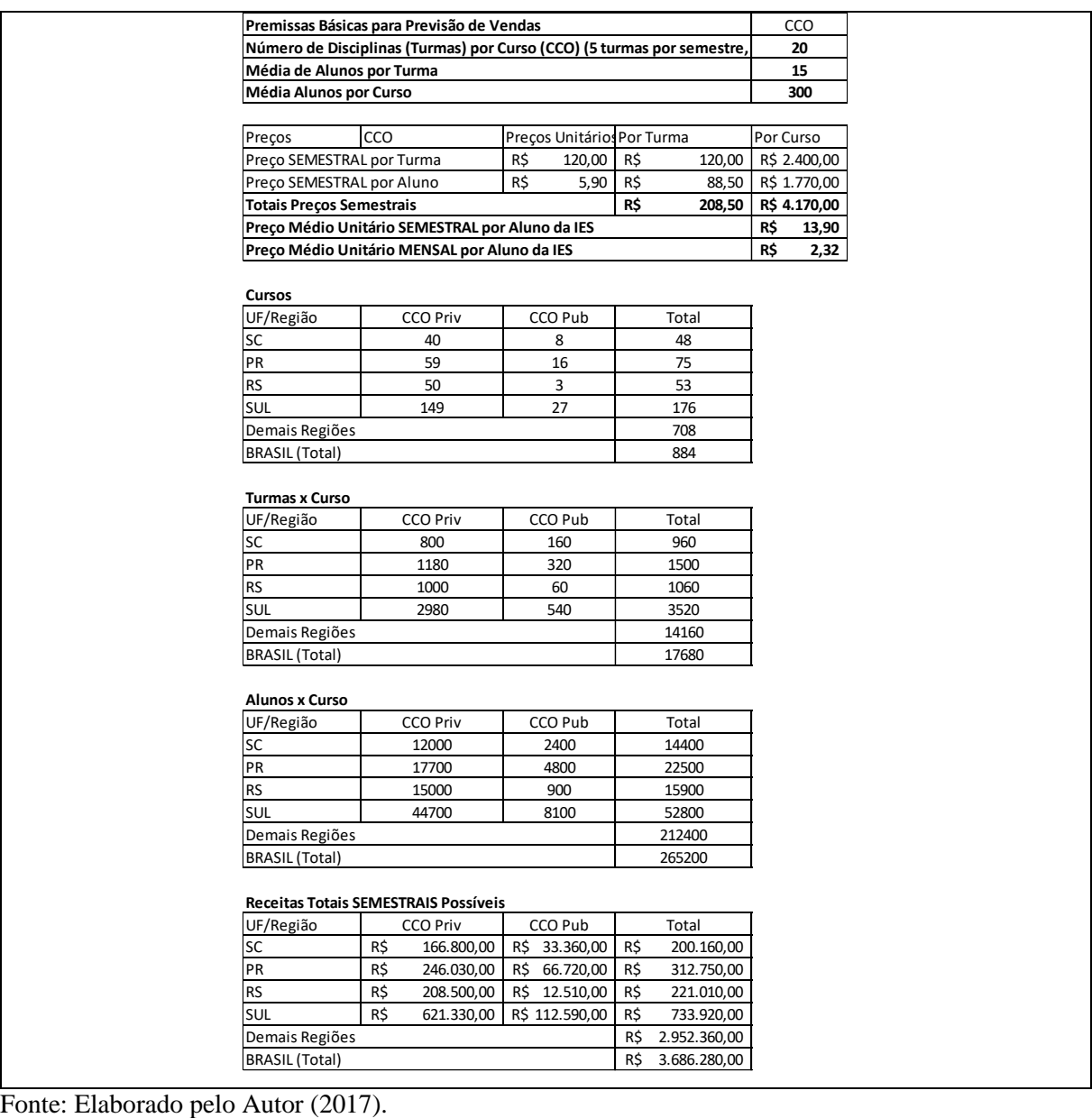

Quadro 19 – Premissas básicas do curso de Administração para vendas

|                                    | Premissas Básicas para Previsão de Vendas                              |                            |     |              |     | <b>ADM</b>   |
|------------------------------------|------------------------------------------------------------------------|----------------------------|-----|--------------|-----|--------------|
|                                    | Número de Disciplinas (Turmas) por Curso (ADM) (5 turmas por semestre, |                            |     |              |     | 20           |
| Média de Alunos por Turma          |                                                                        |                            |     |              |     | 25           |
| Média Alunos por Curso             |                                                                        |                            |     |              |     | 500          |
|                                    |                                                                        |                            |     |              |     |              |
| Preços                             | <b>ADM</b>                                                             | Preços Unitários Por Turma |     |              |     | Por Curso    |
| Preço SEMESTRAL por Turma          |                                                                        | R\$<br>120,00              | R\$ | 120,00       |     | R\$ 2.400,00 |
| Preço SEMESTRAL por Aluno          |                                                                        | R\$<br>5,90                | R\$ | 147,50       |     | R\$ 2.950,00 |
| <b>Totais Preços Semestrais</b>    |                                                                        |                            | R\$ | 267,50       |     | R\$ 5.350,00 |
|                                    | Preço Médio Unitário SEMESTRAL por Aluno da IES                        |                            |     |              | R\$ | 10,70        |
|                                    | Preço Médio Unitário MENSAL por Aluno da IES                           |                            |     |              | R\$ | 1,78         |
|                                    |                                                                        |                            |     |              |     |              |
| Cursos                             |                                                                        |                            |     |              |     |              |
| UF/Região                          | <b>ADM Priv</b>                                                        | ADM Pub                    |     | Total        |     |              |
| SC                                 | 48                                                                     | 9                          |     | 57           |     |              |
| PR                                 | 117                                                                    | 17                         |     | 134          |     |              |
| <b>RS</b>                          | 75                                                                     | 8                          |     | 83           |     |              |
| SUL                                | 240                                                                    | 34                         |     | 274          |     |              |
| Demais Regiões                     |                                                                        |                            |     | 1210         |     |              |
| <b>BRASIL</b>                      |                                                                        |                            |     | 1484         |     |              |
| <b>Turmas x Curso</b><br>UF/Região | <b>ADM Priv</b>                                                        | ADM Pub                    |     | Total        |     |              |
| SC                                 | 960                                                                    | 180                        |     | 1140         |     |              |
| PR                                 | 2340                                                                   | 340                        |     | 2680         |     |              |
| <b>RS</b>                          | 1500                                                                   | 160                        |     | 1660         |     |              |
| <b>SUL</b>                         | 4800                                                                   | 680                        |     | 5480         |     |              |
| Demais Regiões                     |                                                                        |                            |     | 24200        |     |              |
| <b>BRASIL</b>                      |                                                                        |                            |     | 29680        |     |              |
|                                    |                                                                        |                            |     |              |     |              |
| <b>Alunos x Curso</b>              |                                                                        |                            |     |              |     |              |
| UF/Região                          | <b>ADM Priv</b>                                                        | ADM Pub                    |     | Total        |     |              |
| SC                                 | 24000                                                                  | 4500                       |     | 28500        |     |              |
| PR                                 | 58500                                                                  | 8500                       |     | 67000        |     |              |
| <b>RS</b>                          | 37500                                                                  | 4000                       |     | 41500        |     |              |
| SUL                                | 120000                                                                 | 17000                      |     | 137000       |     |              |
| Demais Regiões                     |                                                                        |                            |     | 605000       |     |              |
| <b>BRASIL</b>                      |                                                                        |                            |     | 742000       |     |              |
|                                    | Receitas Totais SEMESTRAIS Possíveis                                   |                            |     |              |     |              |
| UF/Região                          | <b>ADM Priv</b>                                                        | ADM Pub                    |     | Total        |     |              |
| <b>SC</b>                          | 256.800,00<br>R\$                                                      | R\$ 48.150,00              | R\$ | 304.950,00   |     |              |
| PR                                 | R\$<br>625.950,00                                                      | R\$ 90.950,00              | R\$ | 716.900,00   |     |              |
| <b>RS</b>                          | R\$<br>401.250,00                                                      | 42.800,00<br>R\$           | R\$ | 444.050,00   |     |              |
| SUL                                | R\$<br>1.284.000,00                                                    | R\$ 181.900,00             | R\$ | 1.465.900,00 |     |              |
| Demais Regiões                     |                                                                        |                            | R\$ | 6.473.500,00 |     |              |
| <b>BRASIL</b>                      |                                                                        |                            | R\$ | 7.939.400,00 |     |              |
|                                    |                                                                        |                            |     |              |     |              |

Com base nessas informações e de acordo com os objetivos estratégicos elaborou-se os quadros de previsão de vendas de cada um dos cursos, para os primeiros 3 anos do projeto, detalhados na sequência.

| Período (Mês)    | <b>Market Share</b> | CCO Priv. SC | CCO Priv. PR | CCO Priv.<br><b>RS</b> | CCO SUL |
|------------------|---------------------|--------------|--------------|------------------------|---------|
| $\boldsymbol{0}$ | 0,00%               |              |              |                        |         |
| 1                | 0,00%               |              |              |                        |         |
| $\overline{2}$   | 0,00%               |              |              |                        |         |
| 3                | 0,00%               |              |              |                        |         |
| $\overline{4}$   | 0,00%               |              |              |                        |         |
| 5                | 0,00%               |              |              |                        |         |
| 6                | 0,00%               |              |              |                        |         |
| 7                | 1,00%               | 278          | 410          | 348                    | 1.036   |
| $8\,$            | 2,00%               | 556          | 820          | 695                    | 2.071   |
| 9                | 3,00%               | 834          | 1.230        | 1.043                  | 3.107   |
| 10               | 4,00%               | 1.112        | 1.640        | 1.390                  | 4.142   |
| 11               | 5,00%               | 1.390        | 2.050        | 1.738                  | 5.178   |
| 12               | 6,00%               | 1.668        | 2.460        | 2.085                  | 6.213   |
|                  | Totais Ano =        | 5.838        | 8.611        | 7.298                  | 21.747  |
|                  |                     |              |              |                        |         |
| 13               | 7,00%               | 1.946        | 2.870        | 2.433                  | 7.249   |
| 14               | 8,00%               | 2.224        | 3.280        | 2.780                  | 8.284   |
| 15               | 9,00%               | 2.502        | 3.690        | 3.128                  | 9.320   |
| 16               | 10,00%              | 2.780        | 4.101        | 3.475                  | 10.356  |
| 17               | 11,00%              | 3.058        | 4.511        | 3.823                  | 11.391  |
| 18               | 12,00%              | 3.336        | 4.921        | 4.170                  | 12.427  |
| 19               | 13,00%              | 3.614        | 5.331        | 4.518                  | 13.462  |
| 20               | 14,00%              | 3.892        | 5.741        | 4.865                  | 14.498  |
| 21               | 15,00%              | 4.170        | 6.151        | 5.213                  | 15.533  |
| 22               | 16,00%              | 4.448        | 6.561        | 5.560                  | 16.569  |
| 23               | 17,00%              | 4.726        | 6.971        | 5.908                  | 17.604  |
| 24               | 18,00%              | 5.004        | 7.381        | 6.255                  | 18.640  |
|                  | Totais Ano =        | 41.700       | 61.508       | 52.125                 | 155.333 |
|                  |                     |              |              |                        |         |
| 25               | 19,00%              | 5.282        | 7.791        | 6.603                  | 19.675  |
| 26               | 20,00%              | 5.560        | 8.201        | 6.950                  | 20.711  |
| 27               | 21,00%              | 5.838        | 8.611        | 7.298                  | 21.747  |
| 28               | 22,00%              | 6.116        | 9.021        | 7.645                  | 22.782  |
| 29               | 23,00%              | 6.394        | 9.431        | 7.993                  | 23.818  |
| 30               | 24,00%              | 6.672        | 9.841        | 8.340                  | 24.853  |
| 31               | 25,00%              | 6.950        | 10.251       | 8.688                  | 25.889  |
| 32               | 26,00%              | 7.228        | 10.661       | 9.035                  | 26.924  |
| 33               | 27,00%              | 7.506        | 11.071       | 9.383                  | 27.960  |
| 34               | 28,00%              | 7.784        | 11.481       | 9.730                  | 28.995  |
| 35               | 29,00%              | 8.062        | 11.891       | 10.078                 | 30.031  |
| 36               | 30,00%              | 8.340        | 12.302       | 10.425                 | 31.067  |
|                  | Totais Ano =        | 81.732       | 120.555      | 102.165                | 304.452 |

Quadro 20 – Previsão de vendas mensais Curso de Ciências Contábeis: Região Sul

E a seguir, o quadro da previsão de vendas do curso de Administração.

| Período (Mês)    | <b>Market Share</b> | <b>ADM Priv. SC</b> | <b>ADM Priv. PR</b> | <b>ADM</b> Priv.<br><b>RS</b> | <b>ADM SUL</b> |
|------------------|---------------------|---------------------|---------------------|-------------------------------|----------------|
| $\boldsymbol{0}$ | 0,00%               |                     |                     |                               |                |
| 1                | 0,00%               |                     |                     |                               |                |
| $\overline{2}$   | 0,00%               |                     |                     |                               |                |
| 3                | 0,00%               |                     |                     |                               |                |
| $\overline{4}$   | 0,00%               |                     |                     |                               |                |
| 5                | 0.00%               |                     |                     |                               |                |
| 6                | $0.00\%$            |                     |                     |                               |                |
| 7                | 1,00%               | 428                 | 1.043               | 669                           | 2.140          |
| 8                | 2,00%               | 856                 | 2.087               | 1.338                         | 4.280          |
| 9                | 3,00%               | 1.284               | 3.130               | 2.006                         | 6.420          |
| 10               | 4,00%               | 1.712               | 4.173               | 2.675                         | 8.560          |
| 11               | 5,00%               | 2.140               | 5.216               | 3.344                         | 10.700         |
| 12               | 6,00%               | 2.568               | 6.260               | 4.013                         | 12.840         |
|                  | Totais Ano =        | 8.988               | 21.908              | 14.044                        | 44.940         |
|                  |                     |                     |                     |                               |                |
| 13               | 7,00%               | 2.996               | 7.303               | 4.681                         | 14.980         |
| 14               | 8,00%               | 3.424               | 8.346               | 5.350                         | 17.120         |
| 15               | 9,00%               | 3.852               | 9.389               | 6.019                         | 19.260         |
| 16               | 10,00%              | 4.280               | 10.433              | 6.688                         | 21.400         |
| 17               | 11,00%              | 4.708               | 11.476              | 7.356                         | 23.540         |
| 18               | 12,00%              | 5.136               | 12.519              | 8.025                         | 25.680         |
| 19               | 13,00%              | 5.564               | 13.562              | 8.694                         | 27.820         |
| 20               | 14,00%              | 5.992               | 14.606              | 9.363                         | 29.960         |
| 21               | 15,00%              | 6.420               | 15.649              | 10.031                        | 32.100         |
| 22               | 16,00%              | 6.848               | 16.692              | 10.700                        | 34.240         |
| 23               | 17,00%              | 7.276               | 17.735              | 11.369                        | 36.380         |
| 24               | 18,00%              | 7.704               | 18.779              | 12.038                        | 38.520         |
|                  | Totais Ano =        | 64.200              | 156.488             | 100.313                       | 321.000        |
| 25               | 19,00%              | 8.132               | 19.822              | 12.706                        | 40.660         |
| 26               | 20,00%              | 8.560               | 20.865              | 13.375                        | 42.800         |
| 27               | 21,00%              | 8.988               | 21.908              | 14.044                        | 44.940         |
| 28               | 22,00%              | 9.416               | 22.952              | 14.713                        | 47.080         |
| 29               | 23,00%              | 9.844               | 23.995              | 15.381                        | 49.220         |
| 30               | 24,00%              | 10.272              | 25.038              | 16.050                        | 51.360         |
| 31               | 25,00%              | 10.700              | 26.081              | 16.719                        | 53.500         |
| 32               | 26,00%              | 11.128              | 27.125              | 17.388                        | 55.640         |
| 33               | 27,00%              | 11.556              | 28.168              | 18.056                        | 57.780         |
| 34               | 28,00%              | 11.984              | 29.211              | 18.725                        | 59.920         |
| 35               | 29,00%              | 12.412              | 30.254              | 19.394                        | 62.060         |
| 36               | 30,00%              | 12.840              | 31.298              | 20.063                        | 64.200         |
|                  | Totais Ano =        | 125.832             | 306.716             | 196.613                       | 629.160        |

Quadro 21 – Previsão de vendas mensais do Curso de Administração – Região Sul

De posse desses resultados, constrói-se o Orçamento TRIMESTRAL de Vendas e Tributos sobre as Vendas. O empreendimento, inicialmente, será registrado como MEI mas, na medida em que cresce, deve ser enquadrado como uma limitada no Simples Nacional. Todas as projeções já levam em consideração este fato.

| ORCAMENTO DE VENDAS E TRIBUTOS SOBRE AS RECEITAS         |     |                |                | ANO <sub>1</sub> |     |                |     |                |     |                |
|----------------------------------------------------------|-----|----------------|----------------|------------------|-----|----------------|-----|----------------|-----|----------------|
| Período (Trimestre)                                      |     |                |                | T <sub>1</sub>   |     | T <sub>2</sub> |     | T <sub>3</sub> |     | T <sub>4</sub> |
| <b>Receita BRUTA</b>                                     |     |                | R\$            |                  | R\$ |                | R\$ | 19.053,30      | R\$ | 47.633,25      |
| SIMPLES NACIONAL - METODOLOGIA DE CÁLCULO 2018           |     |                |                |                  |     |                |     |                |     |                |
| Receita Bruta 12meses - Proporcional                     |     |                | R\$            |                  | R\$ |                | R\$ | 19.053,30      | R\$ | 133.373,10     |
| Alíquota                                                 |     |                |                | 0,00%            |     | 0,00%          |     | 6,00%          |     | 6,00%          |
| Valor a deduzir                                          |     |                |                |                  |     |                |     | 0,00           |     | 0,00           |
| Numerador                                                |     |                |                |                  |     |                | R\$ | 1.143,20       | R\$ | 8.002,39       |
| Taxa Efetiva de Tributos sobre Vendas (Simples Nacional) |     |                |                |                  |     |                |     | 6,00%          |     | 6,00%          |
| Tributos sobre Vendas (SimplesNacional)                  |     |                |                |                  |     |                | R\$ | 1.143,20       | R\$ | 2.858,00       |
| ANO <sub>2</sub>                                         |     |                |                |                  |     |                |     |                |     |                |
| T1                                                       |     | T <sub>2</sub> |                | T <sub>3</sub>   |     | T <sub>4</sub> |     |                |     |                |
| R <sub>3</sub><br>76.213,20                              | R\$ | 104.793,15     | R <sub>s</sub> | 133.373,10       | R\$ | 161.953,05     |     |                |     |                |
|                                                          |     |                |                |                  |     |                |     |                |     |                |
| R\$<br>190.533,00                                        | R\$ | 247.692,90     | R\$            | 362.012,70       | R\$ | 476.332,50     |     |                |     |                |
| 11,20%                                                   |     | 11,20%         |                | 13,50%           |     | 13,50%         |     |                |     |                |
| 9.360,00                                                 |     | 9.360,00       | 17.640,00      |                  |     | 17.640,00      |     |                |     |                |
| R\$<br>11.979,70                                         | R\$ | 18.381,60      | R\$            | 31.231,71        | R\$ | 46.664,89      |     |                |     |                |
| 6,29%                                                    |     | 7,42%          |                | 8,63%            |     | 9,80%          |     |                |     |                |
| R\$<br>4.791,88                                          | R\$ | 7.776,83       | R\$            | 11.506,42        | R\$ | 15.866,06      |     |                |     |                |
| ANO <sub>3</sub>                                         |     |                |                |                  |     |                |     |                |     |                |
| T1                                                       |     | T2             |                | T <sub>3</sub>   |     | T <sub>4</sub> |     |                |     |                |
| R\$ 190.533,00                                           |     | R\$ 219.112,95 |                | R\$ 247.692,90   |     | R\$ 276.272,85 |     |                |     |                |
|                                                          |     |                |                |                  |     |                |     |                |     |                |
| 590.652,30<br>R\$                                        | R\$ | 704.972,10     | R\$            | 819.291,90       | R\$ | 933.611,70     |     |                |     |                |
| 13,50%                                                   |     | 13,50%         |                | 16,00%           |     | 16,00%         |     |                |     |                |
| 17.640,00                                                |     | 17.640,00      |                | 35.640,00        |     | 35.640,00      |     |                |     |                |
| 62.098,06<br>R\$                                         | R\$ | 77.531,23      | R\$            | 95.446,70        | R\$ | 113.737,87     |     |                |     |                |
| 10,51%                                                   |     | 11,00%         |                | 11,65%           |     | 12,18%         |     |                |     |                |
| R\$<br>20.031,63                                         |     | R\$ 24.097,55  | R\$            | 28.855,98        |     | R\$ 33.657,13  |     |                |     |                |

Quadro 22 – Orçamento Trimestral de Vendas e Tributos

Fonte: Elaborado pelo Autor (2017).

A partir dessa peça orçamentária, procede-se a levantar os Custos e Despesas Fixos do empreendimento, para poder projetar o lucro da Quantum para o período dos primeiros 36 meses.

#### 7.4 CUSTOS

O levantamento dos custos se desdobra em custos e despesas fixos, classificando as despesas operacionais em despesas comerciais, despesas administrativas e gerais e despesas financeiras, conforme consta nos quadros a seguir, que representam cada um dos 3 anos identificados no estudo.

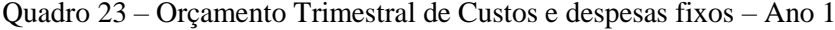

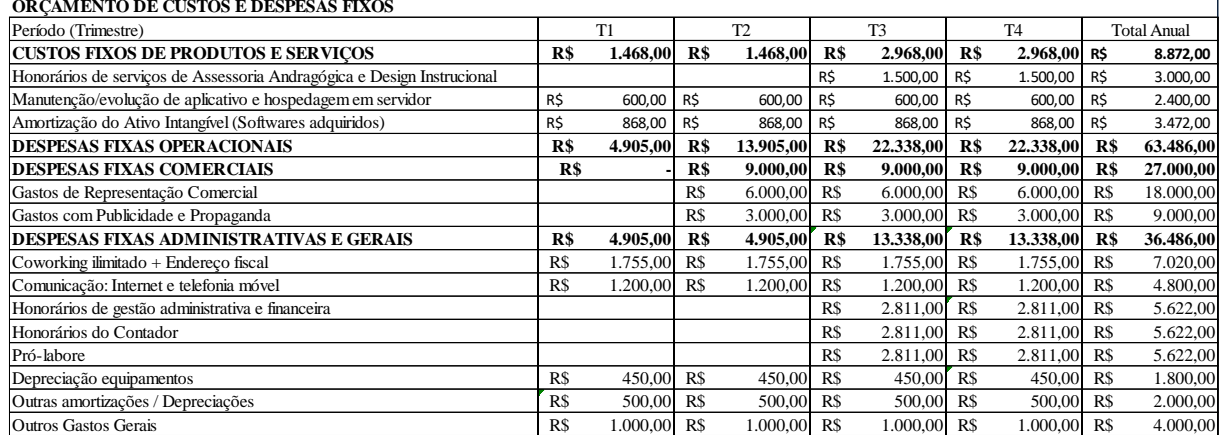

Nos primeiros 6 meses, alguns gastos não serão incorridos, pois nesse período as atividades da empresa serão mais internas e pré-operacionais propriamente ditas. A partir do 3º trimestre, quando o 1º aplicativo estiver rodando e começarem as ações de venda, é quando serão realizadas as ações burocráticas de registro, etc.

Quadro 24 – Orçamento Trimestral de Custos e despesas fixos – Ano 2

| Período (Trimestre)                                                    |     | T1        |            | T <sub>2</sub> |     | T <sub>3</sub> |      | T <sub>4</sub> |     | <b>Total Anual</b> |
|------------------------------------------------------------------------|-----|-----------|------------|----------------|-----|----------------|------|----------------|-----|--------------------|
| <b>CUSTOS FIXOS DE PRODUTOS E SERVICOS</b>                             | R\$ | 5.068,00  | R\$        | 5.936.00       | R\$ | 5.936,00       | R\$  | 6.804,00       | R\$ | 23.744,00          |
| Honorários de serviços de Assessoria Andragógica e Design Instrucional | R\$ | 3.000,00  | R\$        | 3.000,00 R\$   |     | 3.000,00       | R\$  | 3.000,00       | R\$ | 12.000,00          |
| Manutenção/evolução de aplicativo e hospedagem em servidor             | R\$ | 1.200,00  | R\$        | 1.200,00       | R\$ | 1.200,00       | R\$  | 1.200,00       | R\$ | 4.800,00           |
| Amortização do Ativo Intangível (Softwares adquiridos)                 | R\$ | 868,00    | R\$        | 1.736,00 R\$   |     | 1.736,00       | R\$  | 2.604,00       | R\$ | 6.944,00           |
| <b>DESPESAS FIXAS OPERACIONAIS</b>                                     | R\$ | 33.136,30 | R\$        | 33.586,30      | R\$ | 33.586,30      | R\$  | 34.036,30      |     | R\$ 134.345,20     |
| <b>DESPESAS FIXAS COMERCIAIS</b>                                       | R\$ | 12.000,00 | R\$        | 12.000.00      | R\$ | 12.000.00      | R\$  | 12.000,00      | R\$ | 48.000,00          |
| Gastos de Representação Comercial                                      | R\$ | 9.000,00  | R\$        | 9.000,00       | R\$ | 9.000,00       | R\$  | 9.000,00       | R\$ | 36.000,00          |
| Gastos com Publicidade e Propaganda                                    | R\$ | 3.000,00  | R\$        | 3.000,00       | R\$ | 3.000,00       | -R\$ | 3.000,00       | R\$ | 12.000,00          |
| <b>DESPESAS FIXAS ADMINISTRATIVAS E GERAIS</b>                         | R\$ | 21.136,30 | R\$        | 21.586,30      | R\$ | 21.586,30      | R\$  | 22.036,30      | R\$ | 86.345,20          |
| Coworking ilimitado + Endereco fiscal                                  | R\$ | 3.510,00  | R\$        | 3.510,00       | R\$ | 3.510,00 R\$   |      | 3.510,00       | R\$ | 14.040,00          |
| Comunicação: Internet e telefonia móvel                                | R\$ | 2.400,00  | R\$        | 2.400,00       | R\$ | 2.400,00       | R\$  | 2.400,00       | R\$ | 9.600,00           |
| Honorários de gestão administrativa e financeira                       | R\$ | 3.000,00  | <b>R\$</b> | 3.000.00       | R\$ | 3.000,00       | R\$  | 3.000,00       | R\$ | 12.000,00          |
| Honorários do Contador                                                 | R\$ | 3.092,10  | R\$        | 3.092,10       | R\$ | 3.092,10       | R\$  | 3.092,10       | R\$ | 12.368,40          |
| Pró-labore                                                             | R\$ | 6.184,20  | R\$        | 6.184,20       | R\$ | 6.184,20       | R\$  | 6.184,20       | R\$ | 24.736,80          |
| Depreciação equipamentos                                               | R\$ | 450,00    | <b>R\$</b> | 900,00         | R\$ | 900,00         | R\$  | 1.350,00       | R\$ | 3.600,00           |
| Outras amortizações / Depreciações                                     | R\$ | 500,00    | R\$        | 500,00         | R\$ | 500,00         | R\$  | 500,00         | R\$ | 2.000,00           |
| <b>Outros Gastos Gerais</b>                                            | R\$ | 2.000,00  | R\$        | 2.000,00       | R\$ | 2.000,00       | R\$  | 2.000,00       | R\$ | 8.000,00           |

**ORÇAMENTO DE CUSTOS E DESPESAS FIXOS**

Fonte: Elaborado pelo Autor (2017).

O segundo ano representa o momento quando a empresa deve consolidar sua receita de forma que possa fazer frente aos diversos custos que tal empreendimento exige.

Quadro 25 – Orçamento Trimestral de Custos e despesas fixos – Ano 3

| ORCAMENTO DE CUSTOS E DESPESAS FIXOS                                   |     |           |     |                |     |                |     |                 |                |                    |
|------------------------------------------------------------------------|-----|-----------|-----|----------------|-----|----------------|-----|-----------------|----------------|--------------------|
| Período (Trimestre)                                                    |     | T1        |     | T <sub>2</sub> |     | T <sub>3</sub> |     | T <sub>4</sub>  |                | <b>Total Anual</b> |
| <b>CUSTOS FIXOS DE PRODUTOS E SERVICOS</b>                             | R\$ | 9.504.00  | R\$ | 10.372,00      | R\$ | 10.372,00      | R\$ | $11.240,00$ R\$ |                | 41.488,00          |
| Honorários de serviços de Assessoria Andragógica e Design Instrucional | R\$ | 4.500,00  | R\$ | 4.500,00       | R\$ | 4.500,00       | R\$ | 4.500,00        | R\$            | 18.000,00          |
| Manutenção/evolução de aplicativo e hospedagem em servidor             | R\$ | 2.400,00  | R\$ | 2.400,00       | R\$ | 2.400,00       | R\$ | 2.400,00        | R\$            | 9.600,00           |
| Amortização do Ativo Intangível (Softwares adquiridos)                 | R\$ | 2.604,00  | R\$ | 3.472,00       | R\$ | 3.472,00       | R\$ | 4.340,00        | R\$            | 13.888,00          |
| <b>DESPESAS FIXAS OPERACIONAIS</b>                                     | R\$ | 53.775,24 | R\$ | 54.675,24      | R\$ | 54.675,24      | R\$ | 55.575,24       |                | R\$ 218.700.96     |
| <b>DESPESAS FIXAS COMERCIAIS</b>                                       | R\$ | 24.000.00 | R\$ | 24.000.00      | R\$ | 24.000.00      | R\$ | 24.000.00       | R\$            | 96.000,00          |
| Gastos de Representação Comercial                                      | R\$ | 18.000,00 | R\$ | 18.000,00      | R\$ | 18.000,00      | R\$ | 18.000,00       | R <sub>s</sub> | 72.000,00          |
| Gastos com Publicidade e Propaganda                                    | R\$ | 6.000,00  | R\$ | 6.000,00       | R\$ | 6.000,00       | R\$ | 6.000,00        | R\$            | 24.000,00          |
| <b>DESPESAS FIXAS ADMINISTRATIVAS E GERAIS</b>                         | R\$ | 29.775,24 | R\$ | 30.675,24      | R\$ | 30.675,24      | R\$ | 31.575,24       |                | R\$ 122.700,96     |
| Coworking ilimitado + Endereco fiscal                                  | R\$ | 7.020.00  | R\$ | 7.020,00       | R\$ | 7.020,00       | R\$ | 7.020,00        | R\$            | 28.080,00          |
| Comunicação: Internet e telefonia móvel                                | R\$ | 4.800,00  | R\$ | 4.800,00       | R\$ | 4.800,00       | R\$ | 4.800,00        | R\$            | 19.200,00          |
| Honorários de gestão administrativa e financeira                       | R\$ | 3.401,31  | R\$ | 3.401,31       | R\$ | 3.401,31       | R\$ | 3.401,31        | R\$            | 13.605,24          |
| Honorários do Contador                                                 | R\$ | 3.401,31  | R\$ | 3.401,31       | R\$ | 3.401,31       | R\$ | 3.401,31        | R\$            | 13.605,24          |
| Pró-labore                                                             | R\$ | 6.802,62  | R\$ | 6.802,62       | R\$ | 6.802,62       | R\$ | 6.802,62        | R <sub>s</sub> | 27.210,48          |
| Depreciação equipamentos                                               | R\$ | 1.350.00  | R\$ | 2.250,00       | R\$ | 2.250,00       | R\$ | 3.150.00        | R\$            | 9.000.00           |
| Outras amortizações / Depreciações                                     |     |           |     |                |     |                |     |                 | R\$            |                    |
| <b>Outros Gastos Gerais</b>                                            | R\$ | 3.000,00  | R\$ | 3.000,00       | R\$ | 3.000,00       | R\$ | 3.000,00        | R\$            | 12.000,00          |

 $\overline{a}$   $\overline{b}$   $\overline{c}$   $\overline{c}$   $\overline{$ 

Fonte: Elaborado pelo Autor (2017).

O terceiro ano, por ter um crescimento exponencial das vendas, enseja maior consumo de recursos, sendo necessário o aumento dos gastos e de alguns investimentos.

Com base nas informações do Orçamento de Vendas e do Orçamento de Custos, podese elaborar uma projeção do Resultado Econômico, em forma de lucro da Quantum, conforme quadro a seguir.

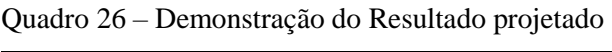

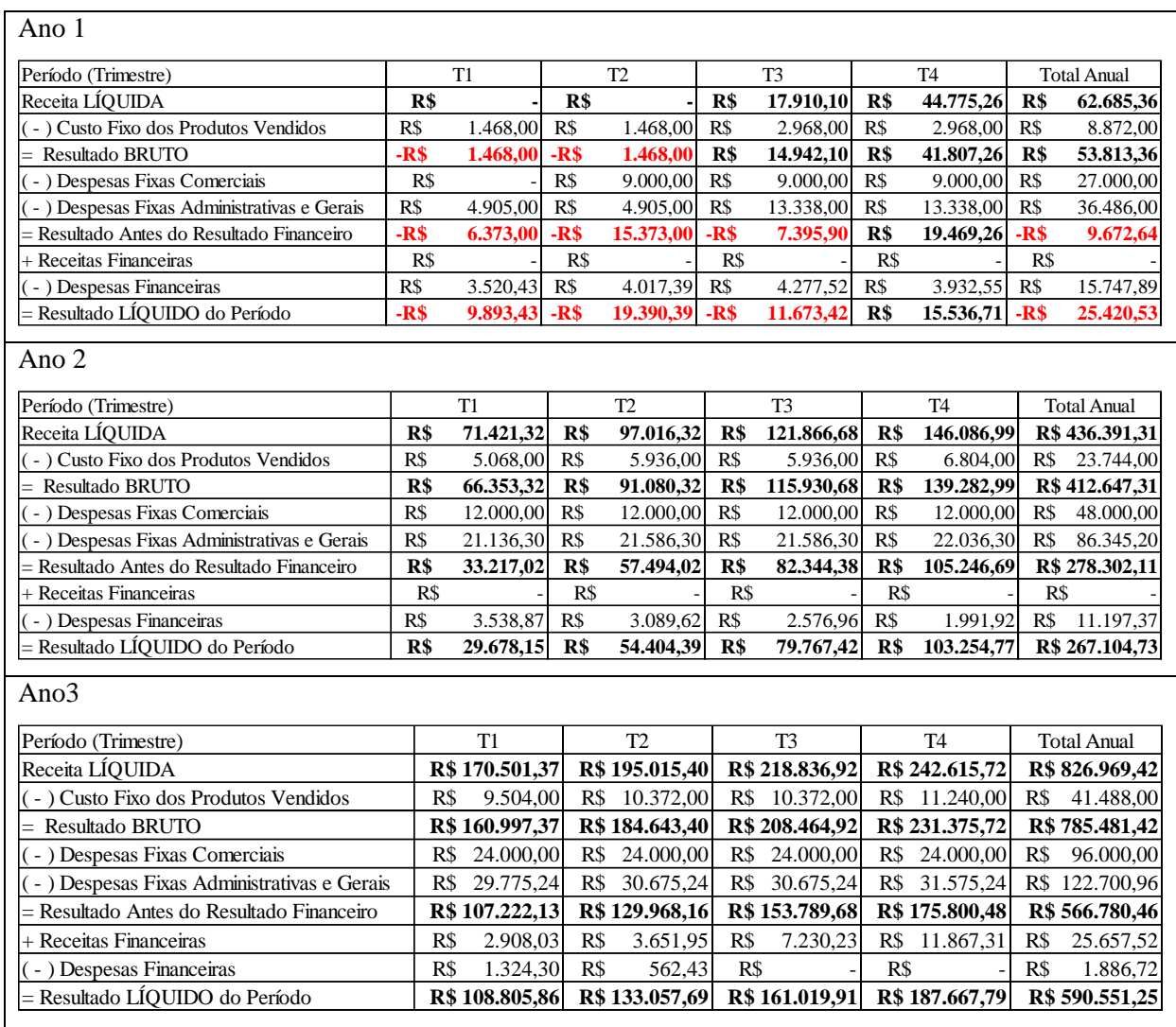

Perceba-se que, no primeiro ano, a empresa apresenta prejuízo, mas isto é esperado e é normal em empreendimentos, visto que até as receitas não alcançarem a cobrir os custos e despesas, não há equilíbrio econômico. Mas, acompanhando a evolução do resultado, observase que a partir do 4 trimestre do primeiro ano, a empresa espera ter lucro.

Por isso, para alcançar os objetivos propostos, o foco dos esforços empresariais serão as vendas, para poder criar uma base financeira necessária para a sustentabilidade do negócio.

Na próxima seção apresenta-se a projeção do Fluxo de Caixa.

# 7.5 PROJEÇÃO DO FLUXO DE CAIXA

A seguir, apresentam-se os Fluxos de Caixa Projetados da Quantum, para os 3 primeiros anos de existência da Empresa.

| <b>ENTRADAS</b>                                               |       | T1                    |       | T2             |                | T <sub>3</sub> |                | T <sub>4</sub> |                | <b>Total Anual</b>    |
|---------------------------------------------------------------|-------|-----------------------|-------|----------------|----------------|----------------|----------------|----------------|----------------|-----------------------|
| Recebimentos de Receitas do Mês                               | R\$   |                       | R\$   |                | R\$            | 19.053,30      | R\$            | 47.633,25      | R\$            | 66.686,55             |
| Outras                                                        |       |                       |       |                |                |                |                |                |                |                       |
| <b>TOTAL ENTRADAS</b>                                         | R\$   |                       | R\$   |                | R\$            | 19.053,30      | R\$            | 47.633,25      | R\$            | 66.686,55             |
|                                                               |       |                       |       |                |                |                |                |                |                |                       |
| <b>SAIDAS</b>                                                 |       | T <sub>1</sub>        |       | T <sub>2</sub> |                | T <sub>3</sub> |                | T <sub>4</sub> |                | <b>Total Anual</b>    |
| <b>CUSTOS</b>                                                 | R\$   | 600,00                | R\$   | 600,00         | R\$            | 3.243,20       | R\$            | 4.958,00       | R\$            | 9.401,19              |
| Tributos sobre Vendas (SimplesNacional)                       | R\$   |                       | R\$   |                | R\$            | 1.143,20       | R\$            | 2.858,00       | R\$            | 4.001,19              |
| Honorários de serviços de Assessoria                          | R\$   |                       | R\$   |                | R\$            | 1.500,00       | R\$            | 1.500,00       | R\$            | 3.000,00              |
| Manutenção/evolução de aplicativo e                           | R\$   | 600.00                | R\$   | 600.00         | R\$            | 600.00         | R\$            | 600.00         | R\$            | 2.400.00              |
| <b>DESPESAS</b>                                               | R\$   | 3.955,00              | R\$   | 12.955,00      | R\$            | 21.388,00      | R\$            | 21.388,00      | R\$            | 59.686,00             |
| Gastos de Representação Comercial                             | R\$   |                       | R\$   | 6.000.00       | R\$            | 6.000.00       | R\$            | 6.000,00       | R\$            | 18.000.00             |
| Gastos com Publicidade e Propaganda                           | R\$   |                       | R\$   | 3.000,00       | R\$            | 3.000,00       | R\$            | 3.000,00       | R\$            | 9.000,00              |
| Coworking ilimitado + Endereço fiscal                         | R\$   | 1.755,00              | R\$   | 1.755,00       | R\$            | 1.755,00       | R\$            | 1.755,00       | R\$            | 7.020,00              |
| Comunicação: Internet e telefonia móvel                       | R\$   | 1.200,00              | R\$   | 1.200,00       | R\$            | 1.200,00       | R\$            | 1.200,00       | R\$            | 4.800,00              |
| Honorários de gestão administrativa e                         | R\$   |                       | R\$   |                | R\$            | 2.811,00       | R\$            | 2.811,00       | R\$            | 5.622,00              |
| Honorários do Contador                                        | R\$   |                       | R\$   |                | R\$            | 2.811,00       | R\$            | 2.811,00       | R\$            | 5.622,00              |
| Pró-labore                                                    | R\$   |                       | R\$   |                | R\$            | 2.811,00       | R\$            | 2.811,00       | R\$            | 5.622,00              |
| <b>Outros Gastos Gerais</b>                                   | R\$   | 1.000,00              | R\$   | 1.000,00       | R\$            | 1.000,00       | R\$            | 1.000,00       | R\$            | 4.000,00              |
| <b>TOTAL SAÍDAS</b>                                           | R\$   | 4.555,00              | R\$   | 13.555,00      | R\$            | 24.631,20      | R\$            | 26.346,00      | R\$            | 69.087,19             |
|                                                               |       |                       |       |                |                |                |                |                |                |                       |
| <b>FLUXO OPERACIONAL</b>                                      |       | T <sub>1</sub>        |       | T <sub>2</sub> |                | T3             |                | <b>T4</b>      |                | <b>Total Anual</b>    |
| + 'Entradas Operacionais                                      | R\$   |                       | R\$   |                | R\$            | 19.053,30      | R\$            | 47.633,25      | R\$            | 66.686,55             |
| (-) Saídas Operacionais                                       | R\$   | 4.555,00              | R\$   | 13.555,00      | R\$            | 24.631,20      | R\$            | 26.346,00      | R\$            | 69.087,19             |
| <b>Fluxo de Caixa Operacional</b>                             | -R\$  | 4.555,00              | $-Rs$ | 13.555,00      | $-R$$          | 5.577,90       | R\$            | 21.287,26      | $-R$$          | 2.400.64              |
|                                                               |       |                       |       |                |                |                |                |                |                |                       |
| <b>FLUXO DE INVESTIMENTOS</b>                                 |       | T1                    |       | T <sub>2</sub> |                | T <sub>3</sub> |                | T <sub>4</sub> |                | <b>Total Anual</b>    |
| + Retornos de Investimentos Financeiros                       |       |                       |       |                |                |                |                |                | R\$            |                       |
| (-) Investimento em Instrumentos Financeiros                  |       |                       |       |                |                |                |                |                | R <sub>s</sub> |                       |
| (-) Aquisição de Imobilizado (Máquinas e                      | R\$   | 9.000,00              |       |                |                |                |                |                | R\$            | 9.000,00              |
| (-) Aquisição de Intangível (Softwares,                       | R\$   | 21.360,00             |       |                |                |                |                |                | R\$            | 21.360,00             |
| <b>Fluxo de Caixa de Investimentos</b>                        | -R\$  | 30.360,00             | R\$   |                | R <sub>s</sub> |                | R <sub>s</sub> |                | -R\$           | 30.360,00             |
|                                                               |       |                       |       |                |                |                |                |                |                |                       |
| <b>FLUXO DE FINANCIAMENTOS</b>                                |       | T <sub>1</sub>        |       | T <sub>2</sub> |                | T <sub>3</sub> |                | T <sub>4</sub> |                | <b>Total Anual</b>    |
| + integralização de Capital Social                            | R\$   | 50.000,00             |       |                |                |                |                |                | R <sub>s</sub> | 50.000,00             |
| + Aquisição de Financiamentos e/ou                            | R\$   | 24.938,20             |       |                |                |                |                |                | R\$            | 24.938,20             |
| (-) Amortização de Financiamentos e                           |       |                       |       |                | R\$            | 2.443,75       | R\$            | 2.788,73       | R\$            | 5.232,48              |
| (-) pagamento de Juros de Financiamentos e                    |       |                       |       |                | R\$            | 4.277,52       | R\$            | 3.932,55       | R\$            | 8.210,07              |
| (-) Pagamento de Dividendos                                   |       |                       |       |                |                |                |                |                | R\$            |                       |
| Fluxo de Caixa de Financiamentos                              | R\$   | 74.938,20             | R\$   |                | $-R$$          | 6.721,27       | $-R$$          | 6.721,27       | R\$            | 61.495,65             |
|                                                               |       | T1                    |       | T <sub>2</sub> |                | T <sub>3</sub> |                | T <sub>4</sub> |                |                       |
| <b>FLUXOS DE CAIXA E EQUIVALENTES</b>                         | $-R$$ |                       | $-R$$ |                | $-R$$          |                |                |                | $-R$$          | <b>Total Anual</b>    |
| Fluxo de Caixa Operacional<br>Fluxo de Caixa de Investimentos | $-R$$ | 4.555,00<br>30.360,00 | R\$   | 13.555,00      | R\$            | 5.577,90       | R\$<br>R\$     | 21.287,26      | $-R$$          | 4.555,00<br>30.360,00 |
| Fluxo de Caixa de Financiamentos                              | R\$   | 74.938,20             | R\$   |                | $-R$$          | 6.721,27       | $-R$$          | 6.721,27       | R\$            | 61.495,65             |
| FLUXOS DE CAIXA DO PERÍODO                                    | R\$   | 40.023,20             | $-R$$ | 13.555,00      | $-R$$          | 12.299,17      | R\$            | 14.565,98      | R\$            | 28.735,01             |
| <b>SALDO INICIAL</b>                                          | R\$   |                       | R\$   | 40.023,20      | R\$            | 26.468,20      | R\$            | 14.169,03      | R\$            |                       |
| <b>SALDO FINAL</b>                                            | R\$   | 40.023,20             | R\$   | 26.468,20      | R\$            | 14.169,03      | R\$            | 28.735,01      | R\$            | 28.735,01             |
|                                                               |       |                       |       |                |                |                |                |                |                |                       |

Quadro 27 – Projeção do fluxo de caixa – Ano 1

Fonte: Elaborado pelo Autor (2017).

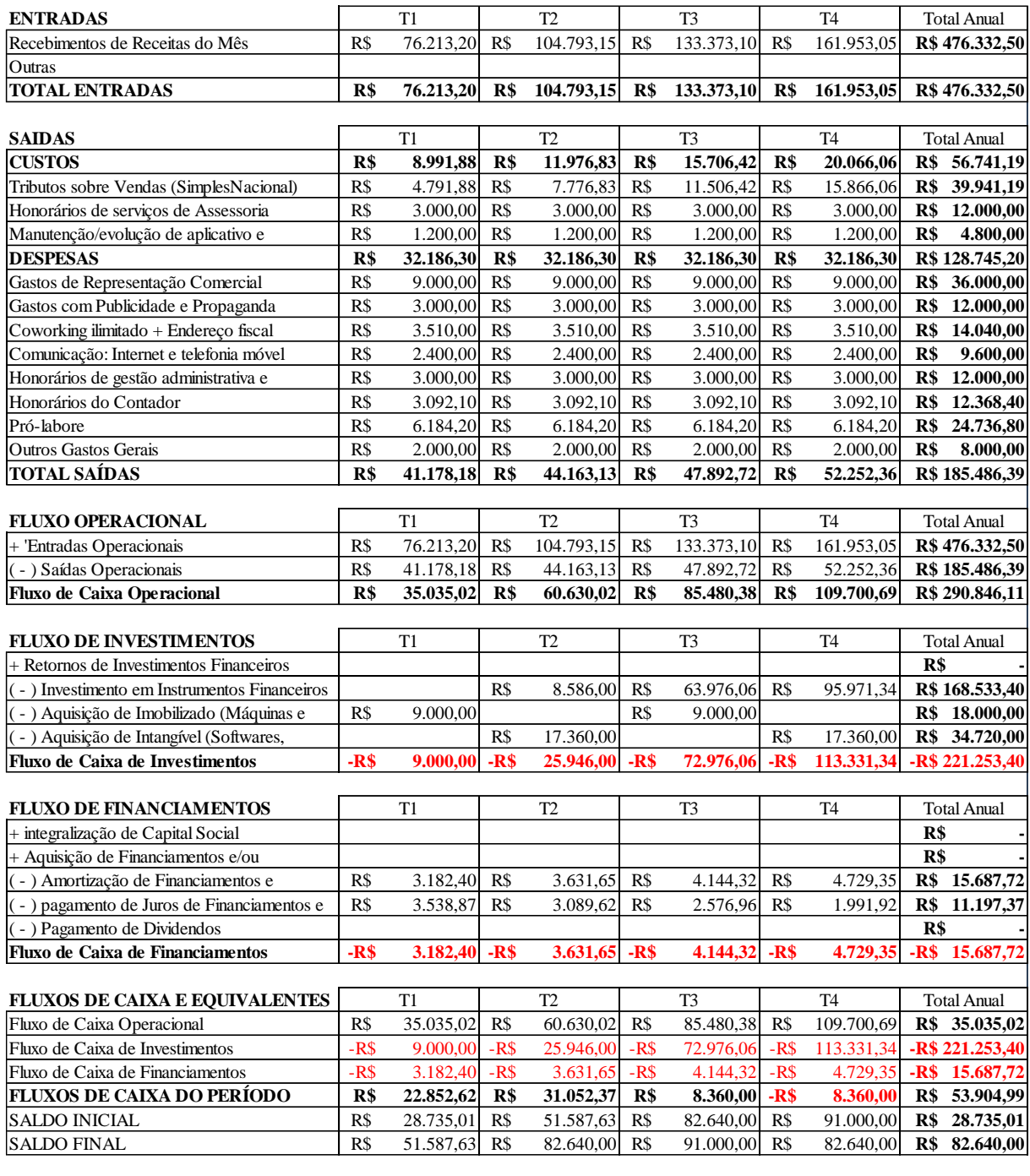

Quadro 28 – Projeção do fluxo de caixa – Ano 2

Fonte: Elaborado pelo Autor (2017).

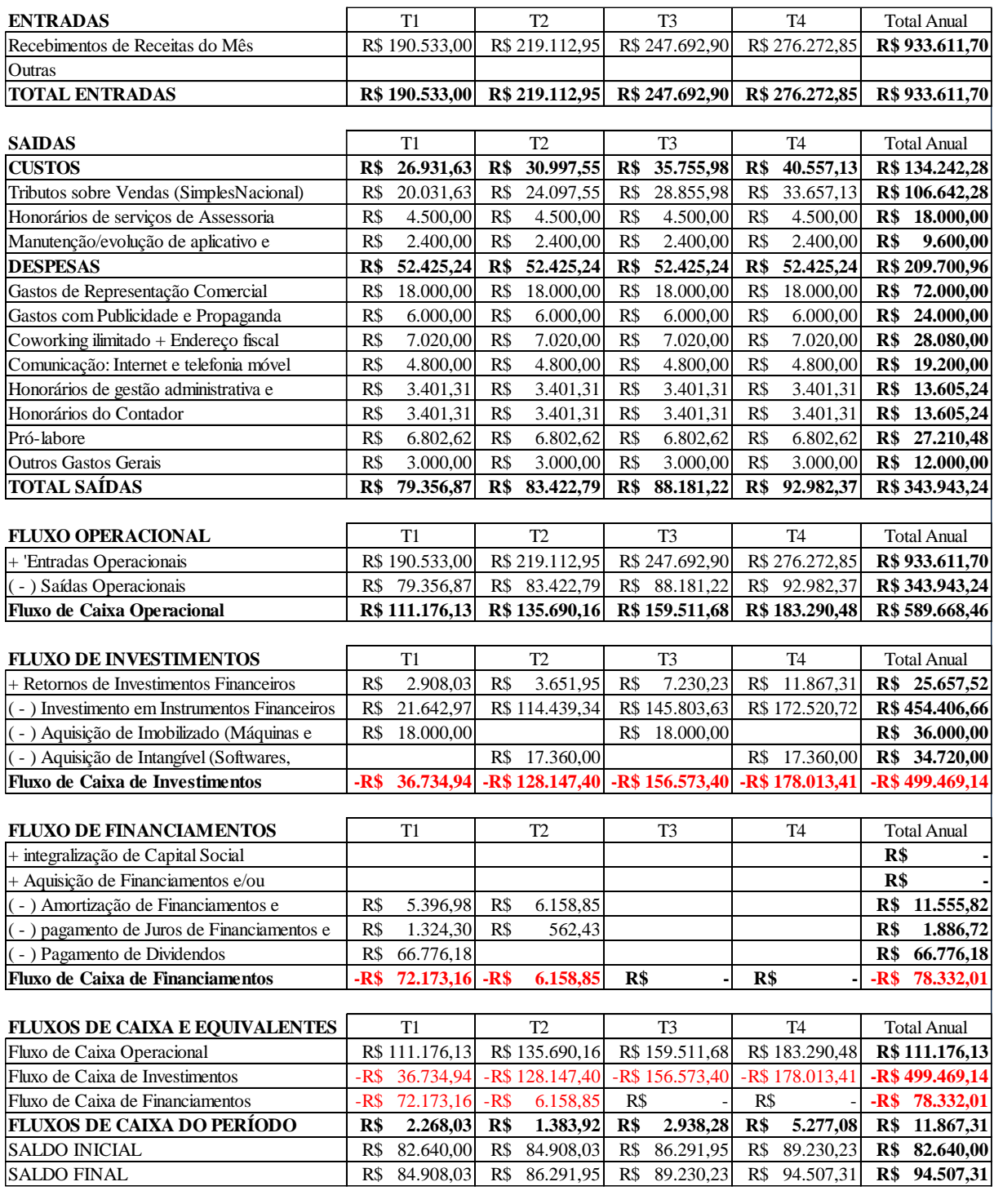

Quadro 29 – Projeção do fluxo de caixa – Ano 3

Fonte: Elaborado pelo Autor (2017).

O modelo de Fluxo de Caixa utilizado tem, na parte superior a estrutura clássica da projeção de fluxo de caixa utilizado nas disciplinas de finanças dos cursos de administração; a segunda parte tem uma distribuição diferenciada baseada na estrutura contábil, para potencializar as informações disponíveis nesse relatório.

Assim, os fluxos de Caixa e equivalentes são classificados e diferenciados em: Fluxo Operacional (recebimentos de receitas e desembolsos de custos e despesas); Fluxo de Investimentos, que, espera-se, na maioria das ocasiões seja negativo, pois denota os valores extraídos do caixa destinados para investimentos que podem ser de infraestrutura, de novos negócios, ou simplesmente de aplicação do excedente de numerário em instrumentos financeiros; e o Fluxo de Financiamentos, onde se registram as estradas de recursos causadas por empréstimos, financiamentos e integralização de capital próprio, assim como as decorrentes saídas ocasionadas pelas amortizações de saldos devedores e o pagamento de juros pelos empréstimos financeiros.

No ano 1, o Fluxo de Caixa Operacional ainda é negativo, pois a empresa ainda não tem receitas suficientes para cobrir todos seus custos de funcionamento. Já nos anos 2 e 3, além de ter fluxos positivos, o excedente é suficiente como para aplicar todos esses recursos no sistema financeiro sem comprometer as operações da empresa.

O Fluxo de Caixa de investimentos, por causa das aplicações financeiras realizadas com o excedente supramencionado, termina ficando quase que permanentemente negativo. Mas isso não significa de forma alguma que a empresa tenha algum problema, muito pelo contrário, representa grandes oportunidades de crescimento econômico.

O Fluxo de Caixa de Financiamentos vai refletir, nesse período de 3 anos, principalmente, as saídas de numerário decorrente do pagamento do empréstimo contraído no primeiro trimestre do ano 1.

Para garantir a sustentabilidade do empreendimento, a saúde financeira deve ser uma das prioridades, com ênfase na estabilidade e crescimento do capital de giro líquido, garantindo dessa forma que a empresa tenha melhor liquidez, boa solvência e, que a rotatividade aumente o fluxo de recursos dentro das engrenagens da empresa.

A partir dos resultados financeiros da projeção dos fluxos de caixa, na seção subsequente, será feita a análise da viabilidade econômica do projeto.

# **8 AVALIAÇÃO E VIABILIDADE DO PLANO DE NEGÓCIOS**

Nesta seção, são apresentadas a avaliação econômica, a análise de sensibilidade e a avaliação social do empreendimento, de modo que justifique os investimentos a serem realizados e os esforços empreendedores.

# 8.1 AVALIAÇÃO ECONÔMICA

Para avaliação econômica da Quantum, foi estabelecida como taxa mínima de atratividade (TMA) a meta da taxa SELIC (Sistema Especial de Liquidação e Custódia), que pode ser considerada adequada para o investimento em um negócio de pequeno porte. Tal taxa é estipulada pelo COPOM (Comitê de Política Monetária) e no momento de realização deste plano está em 7,0% ao ano (BCB, dezembro de 2017)<sup>8</sup>.

Considerando o cenário mais provável para o empreendimento e uma TMA de 7,0% ao ano, a empresa obteve uma TIR (Taxa Interna de Retorno) de 62,85% ao ano, portanto maior que a TMA. O VPL (Valor Presente Líquido) foi de R\$ 64.710,60. Sendo este valor positivo, portanto, o capital inicial de R\$ R\$ 50.000,00 rende, quando aplicado no negócio, R\$ 64.710,60 a mais do que renderia no mesmo período, se fosse aplicado em um investimento financeiro que tem uma taxa de 7,0% ao ano. Essas informações podem ser visualizadas no quadro a seguir.

 $\overline{a}$ 

<sup>8</sup> https://www.bcb.gov.br

|    |           |         | Investimento Inicial | R\$ | 50.000,00      |  |  |
|----|-----------|---------|----------------------|-----|----------------|--|--|
|    |           |         | TMA: Selic (dez/17)  |     | 7,00%          |  |  |
| n  | Trimestre |         | Geração de Caixa     |     | Valor Presente |  |  |
| 3  | $A1 - T1$ | -R\$    | 9.893,43             |     | -R\$ 8.075,99  |  |  |
| 6  | $A1 - T2$ | -R\$    | 19.390,39            |     | -R\$ 12.920,64 |  |  |
| 9  | $A1 - T3$ | -R\$    | 11.673,42            |     | -R\$ 6.349,57  |  |  |
| 12 | $A1 - T4$ | R\$     | 15.536,71            |     | R\$ 6.898,48   |  |  |
| 15 | $A2 - T1$ | R\$     | 29.678,15            |     | R\$ 10.756,73  |  |  |
| 18 | $A2 - T2$ | R\$     | 54.404,39            |     | R\$ 16.096,30  |  |  |
| 21 | $A2 - T3$ | R\$     | 79.767,42            |     | R\$ 19.264,88  |  |  |
| 24 | A2 - T4   | R\$     | 103.254,77           |     | R\$ 20.356,33  |  |  |
| 27 | $A3 - T1$ | R\$     | 108.805,86           |     | R\$ 17.510,17  |  |  |
| 30 | $A3 - T2$ | R\$     | 133.057,69           |     | R\$ 17.479,40  |  |  |
| 33 | $A3 - T3$ | R\$     | 161.019,91           |     | R\$ 17.266,92  |  |  |
| 36 | $A3 - T4$ | R\$     | 187.667,79           |     | R\$ 16.427,59  |  |  |
|    |           |         | $VP =$               |     | R\$ 114.710,60 |  |  |
|    |           |         | Investimento Inicial | R\$ | 50.000,00      |  |  |
|    |           | $VPL =$ |                      |     | R\$ 64.710,60  |  |  |
|    |           | $TIR =$ |                      |     | 62,85%         |  |  |

Quadro 30 – VPL e TIR da Quantum

Todos os custos e despesas do projeto são fixos, porque apesar de os valores em R4 puderem variar, todos eles existem independentemente do volume de produção, não havendo uma correlação direta e inequívoca para poder definir algum item de custo como variável. Nesse sentido, para poder calcular o ponto de equilíbrio da Quantum, foi tomado como referência, o rol de custos e despesas do último trimestre do ano 3, perfazendo um total de R\$ 40.886,35. Assim, para poder cobrir esses custos fixos, são necessárias as vendas de serviços para 6.648 alunos, já que cada aluno, em média, representa, trimestralmente. R\$ 6,15.

Figura 5 – Payback da Quantum

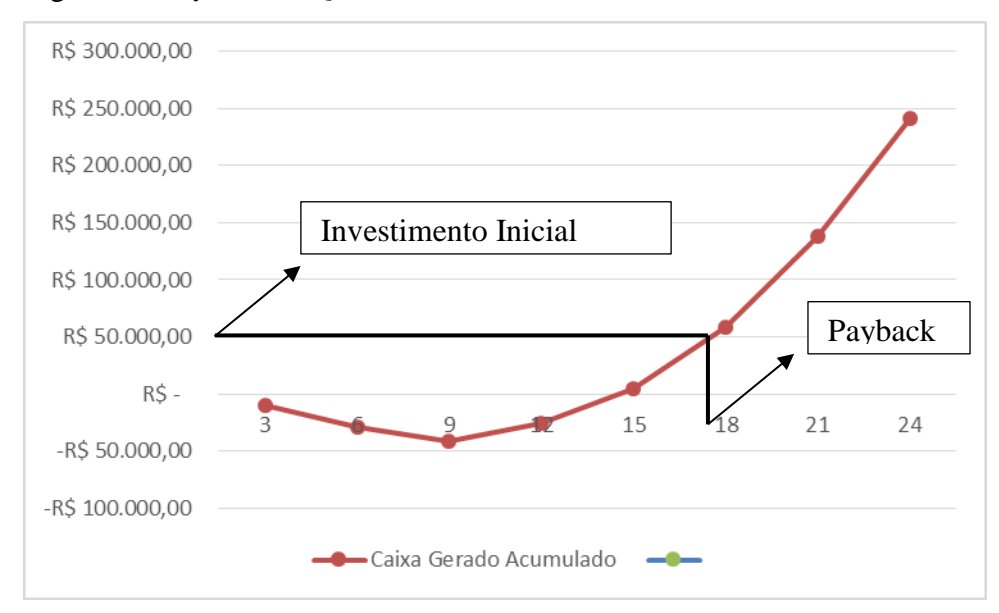

Fonte: Elaborado pelo Autor (2017).

O Payback da Quantum acontece durante o segundo trimestre do ano 2 (um pouco menos de 18 meses). Assim como no cálculo do VPL e da TIR, foram utilizados os valores da geração de caixa do ano 1 ao ano 3, para determinar o payback. Porém, neste caso, foi considerada a geração de caixa acumulada, de modo que período de payback pudesse ser visualizado graficamente. Já o Payback descontado está entre 24 e 27 meses, ou seja, durante o primeiro trimestre do ano 3, conforme se visualiza no quadro a seguir.

|       | Caixa Gerado Acumulado |                |  |  |  |
|-------|------------------------|----------------|--|--|--|
| Tempo | Simples                | Descontado     |  |  |  |
| 3     | -R\$9.893,43           | -R\$8.075,99   |  |  |  |
| 6     | -R\$ 29.283,82         | -R\$ 20.996,62 |  |  |  |
| 9     | -R\$40.957,24          | -R\$ 27.346,19 |  |  |  |
| 12    | -R\$ 25.420,53         | -R\$ 20.447,71 |  |  |  |
| 15    | R\$4.257,62            | -R\$9.690,98   |  |  |  |
| 18    | R\$58.662,01           | R\$ 6.405,32   |  |  |  |
| 21    | R\$138.429,43          | R\$ 25.670,20  |  |  |  |
| 24    | R\$ 241.684,20         | R\$46.026,52   |  |  |  |
| 27    | R\$350.490,06          | R\$ 63.536,69  |  |  |  |
| 30    | R\$483.547,74          | R\$81.016,09   |  |  |  |
| 33    | R\$ 644.567,65         | R\$98.283,02   |  |  |  |
| 36    | R\$832.235,45          | R\$ 114.710,60 |  |  |  |

Quadro 31 – Payback simples e Payback descontado da Quantum

Fonte: Elaborado pelo Autor (2017).

Com base nas receitas e na geração de caixa do ano 1 ao ano 3, foram calculadas a taxa de retorno sobre o investimento (ROI) e a taxa de lucratividade (TL), relativas aos três anos do fluxo de caixa, conforme pode ser observado no quadro a seguir.

| Indicador Financeiro     | Ano 1           | Ano 2            | Ano <sub>3</sub> |
|--------------------------|-----------------|------------------|------------------|
| Investimento Inicial     | R\$ 50.000,00   | 50.000,00<br>R\$ | 50.000,00<br>R\$ |
| Receita (Bruta)          | R\$ 66.686,55   | R\$ 476.332,50   | R\$ 933.611,70   |
| Geração de Caixa (Lucro) | $-R$ 25.420,53$ | R\$ 267.104,73   | R\$ 590.551,25   |
| <b>ROI</b>               | $-50,84%$       | 534,21%          | 1181,10%         |
|                          | $-38,12%$       | 56,08%           | 63,25%           |

Quadro 32 – Taxa de retorno sobre o investimento e taxa de lucratividade por ano

Fonte: Elaborado pelo Autor (2017).

# 8.2 ANÁLISE DE SENSIBILIDADE

Com a finalidade de estar melhor preparados para eventos inesperados, apresenta-se uma análise de sensibilidade, considerando os cenários otimista, mais provável e realista, conforme pode ser observado no quadro a seguir.

Quadro 33 – Diferentes cenários da Quantum

| ANÁLISE DE SENSIBILIDADE - CENÁRIOS  |                                      |                                      |  |  |  |  |  |
|--------------------------------------|--------------------------------------|--------------------------------------|--|--|--|--|--|
| <b>OTIMISTA</b>                      | <b>MAIS PROVAVEL</b>                 | <b>REALISTA</b>                      |  |  |  |  |  |
| Considera 10% de crescimento         | 1% de crescimento mensal das         | Considera 25% de crescimento         |  |  |  |  |  |
| ADICIONAL a cada 1% de vendas de     | vendas, a partir do 7 mês do         | MENOR a cada 1% de vendas de         |  |  |  |  |  |
| cada mês, a partir do 7 mês do       |                                      | cada mês, a partir do 7 mês do       |  |  |  |  |  |
| primeiro ano até atingir 33% de      | primeiro ano até atingir 30% de      | primeiro ano até atingir 22,5% de    |  |  |  |  |  |
| Market Share das IES particulares da | Market Share das IES particulares da | Market Share das IES particulares da |  |  |  |  |  |
| Região Sul, ao final de 36 meses     | Região Sul, ao final de 36 meses     | Região Sul, ao final de 36 meses     |  |  |  |  |  |

Fonte: Elaborado pelo Autor (2017).

Com base nos cenários apresentados no quadro supra, foram projetados os Fluxos de Caixa e as Demonstrações de Resultados. No quadro a seguir apresentam-se as DREs, onde constam as receitas, os custos e as despesas comerciais, administrativas e gerais, receitas e despesas financeiras, assim como o lucro contábil.

| Otimista                                               |       |                    |                    |                    |
|--------------------------------------------------------|-------|--------------------|--------------------|--------------------|
| DEMONSTRAÇÃO GERENCIAL DO RESULTADO                    |       | ANO <sub>1</sub>   | ANO <sub>2</sub>   | ANO <sub>3</sub>   |
| Período (Trimestre)                                    |       | <b>Total Anual</b> | <b>Total Anual</b> | <b>Total Anual</b> |
| Receita LÍQUIDA                                        | R\$   | 68.953,89          | R\$478.010,38      | 906.416,91<br>R\$  |
| (-) Custo Fixo dos Produtos Vendidos                   | R\$   | 8.872,00           | R\$ 23.744,00      | R\$<br>41.488,00   |
| $=$ Resultado BRUTO                                    | R\$   | 60.081,89          | R\$454.266,38      | R\$<br>864.928,91  |
| (-) Despesas Fixas Comerciais                          | R\$   | 27.000,00          | R\$ 48.000,00      | 96.000,00<br>R\$   |
| (-) Despesas Fixas Administrativas e Gerais            | R\$   | 36.486,00          | R\$ 86.345,20      | R\$<br>122.700,96  |
| = Resultado Antes do Resultado Financeiro              | -R\$  | 3.404,11           | R\$ 319.921,18     | 646.227,95<br>R\$  |
| + Receitas Financeiras                                 | R\$   |                    | R\$                | R\$<br>29.802,83   |
| (-) Despesas Financeiras                               | R\$   | 16.282,75          | R\$ 11.577,68      | R\$<br>1.950,80    |
| = Resultado LÍQUIDO do Período                         | -R\$  | 19.686.86          | R\$ 308.343,50     | R\$<br>674.079,98  |
| Mais Provável<br>DEMONSTRAÇÃO GERENCIAL DO RESULTADO   |       | ANO <sub>1</sub>   | ANO <sub>2</sub>   | ANO <sub>3</sub>   |
| Período (Trimestre)                                    |       | <b>Total Anual</b> | <b>Total Anual</b> | <b>Total Anual</b> |
| Receita LÍOUIDA                                        | R\$   | 62.685,36          | R\$ 436.391,31     | R\$ 826.969,42     |
| (-) Custo Fixo dos Produtos Vendidos                   | R\$   | 8.872,00           | R\$ 23.744,00      | R\$ 41.488,00      |
| $=$ Resultado BRUTO                                    | R\$   | 53.813,36          | R\$412.647,31      | R\$785.481,42      |
| (-) Despesas Fixas Comerciais                          | R\$   | 27.000,00          | R\$ 48.000,00      | R\$ 96.000,00      |
| (-) Despesas Fixas Administrativas e Gerais            | R\$   | 36.486,00          | R\$ 86.345,20      | R\$ 122.700,96     |
| $=$ Resultado Antes do Resultado Financeiro            | $-R$$ | 9.672,64           | R\$ 278.302,11     | R\$ 566.780,46     |
| + Receitas Financeiras                                 | R\$   |                    | R\$                | R\$ 25.657,52      |
| (-) Despesas Financeiras                               | R\$   | 15.747,89          | R\$ 11.197,37      | R\$<br>1.886,72    |
| = Resultado LÍQUIDO do Período                         | -R\$  | 25.420.53          | R\$ 267.104,73     | R\$ 590.551,25     |
| <b>Realista</b><br>DEMONSTRAÇÃO GERENCIAL DO RESULTADO |       | ANO <sub>1</sub>   | ANO <sub>2</sub>   | ANO <sub>3</sub>   |
| Período (Trimestre)                                    |       | <b>Total Anual</b> | <b>Total Anual</b> | <b>Total Anual</b> |
| Receita LÍQUIDA                                        | R\$   | 47.014,02          | R\$ 332.343,62     | R\$ 628.350,67     |
| (-) Custo Fixo dos Produtos Vendidos                   | R\$   | 8.872,00           | R\$<br>23.744,00   | R\$ 41.488,00      |
| $=$ Resultado BRUTO                                    | R\$   | 38.142,02          | R\$ 308.599,62     | R\$ 586.862,67     |
| (-) Despesas Fixas Comerciais                          | R\$   | 27.000,00          | R\$ 48.000,00      | R\$<br>96.000,00   |
| (-) Despesas Fixas Administrativas e Gerais            | R\$   | 36.486,00          | R\$ 86.345,20      | R\$ 122.700,96     |
| $=$ Resultado Antes do Resultado Financeiro            | $-R$$ | 25.343,98          | R\$ 174.254,42     | R\$ 368.161,71     |
| + Receitas Financeiras                                 | R\$   |                    | R\$                | 13.715,25<br>R\$   |
| (-) Despesas Financeiras                               | R\$   | 14.410,74          | R\$<br>10.246,61   | R\$<br>1.726,52    |
| = Resultado LÍQUIDO do Período                         | $-R$$ | 39.754,72          | R\$ 164.007,81     | R\$ 380.150,44     |
|                                                        |       |                    |                    |                    |

Quadro 34 – Demonstrações de Resultado dos cenários projetados

Os fluxos de caixa projetados para os diversos cenários são apresentados nos quadros subsequentes, sendo o imediato, o do cenário otimista e, na sequência, o cenário realista.

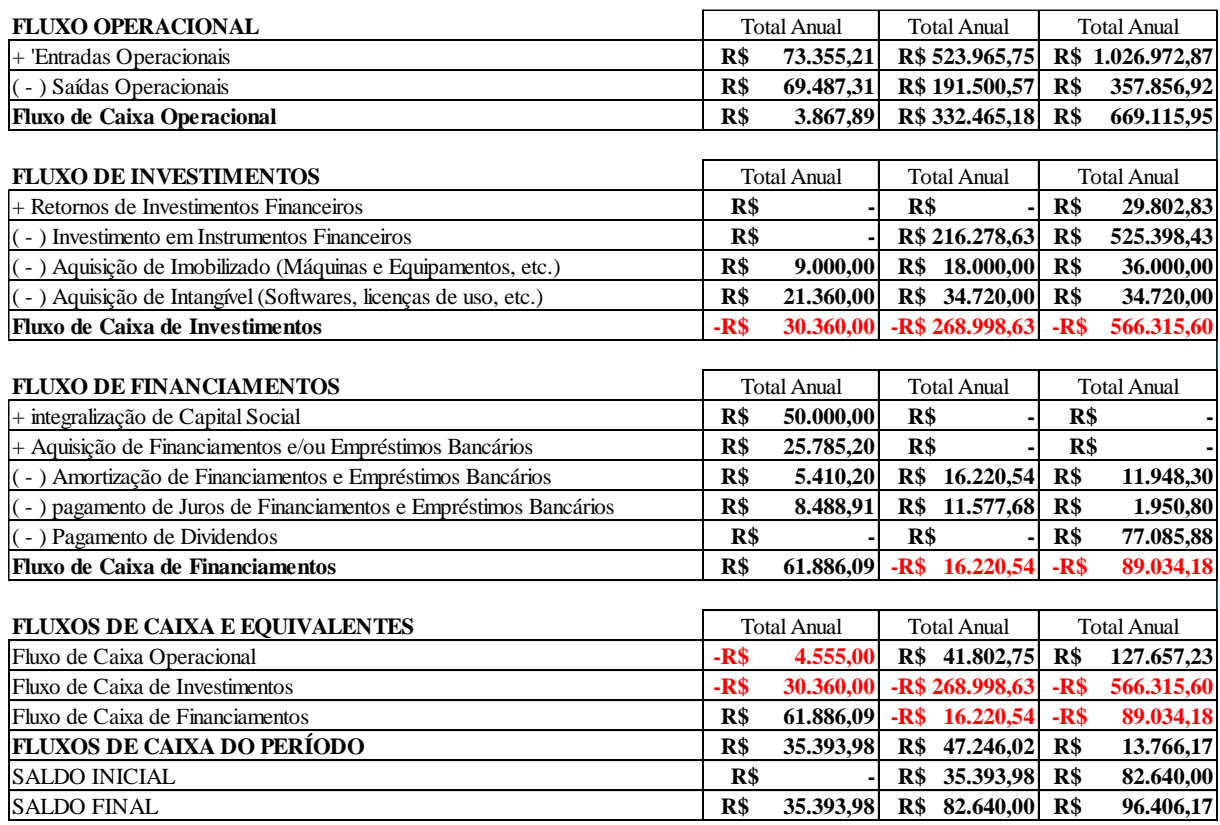

Quadro 35 – Projeção OTIMISTA dos Fluxos de Caixa da Quantum

Fonte: Elaborado pelo Autor (2017).

O fluxo de caixa projetado para o cenário REALISTA, encontra-se na sequência. Vale destacar que o fluxo de caixa do cenário mais provável encontra-se na seção 7.5 deste documento.

Vale lembrar que no ano 1, o Fluxo de Caixa Operacional é negativo, pois a empresa ainda não tem receitas suficientes para cobrir todos seus custos de funcionamento. Nos anos 2 e 3, além de ter fluxos positivos, o excedente é suficiente como para aplicar todos esses recursos no sistema financeiro sem comprometer as operações da empresa, em quaisquer dos cenários propostos.

O Fluxo de Caixa de investimentos, por causa das aplicações financeiras realizadas com o excedente supramencionado, termina ficando permanentemente negativo. Isso reflete saúde financeira, ao haver excedente produzido pelas operações e que permitem sua aplicação financeira, sinalizando crescimento econômico.

O Fluxo de Caixa de Financiamentos vai refletir, em todos os cenários, nesse período de 3 anos, principalmente, as saídas de numerário decorrente do pagamento do empréstimo contraído no primeiro trimestre do ano 1.

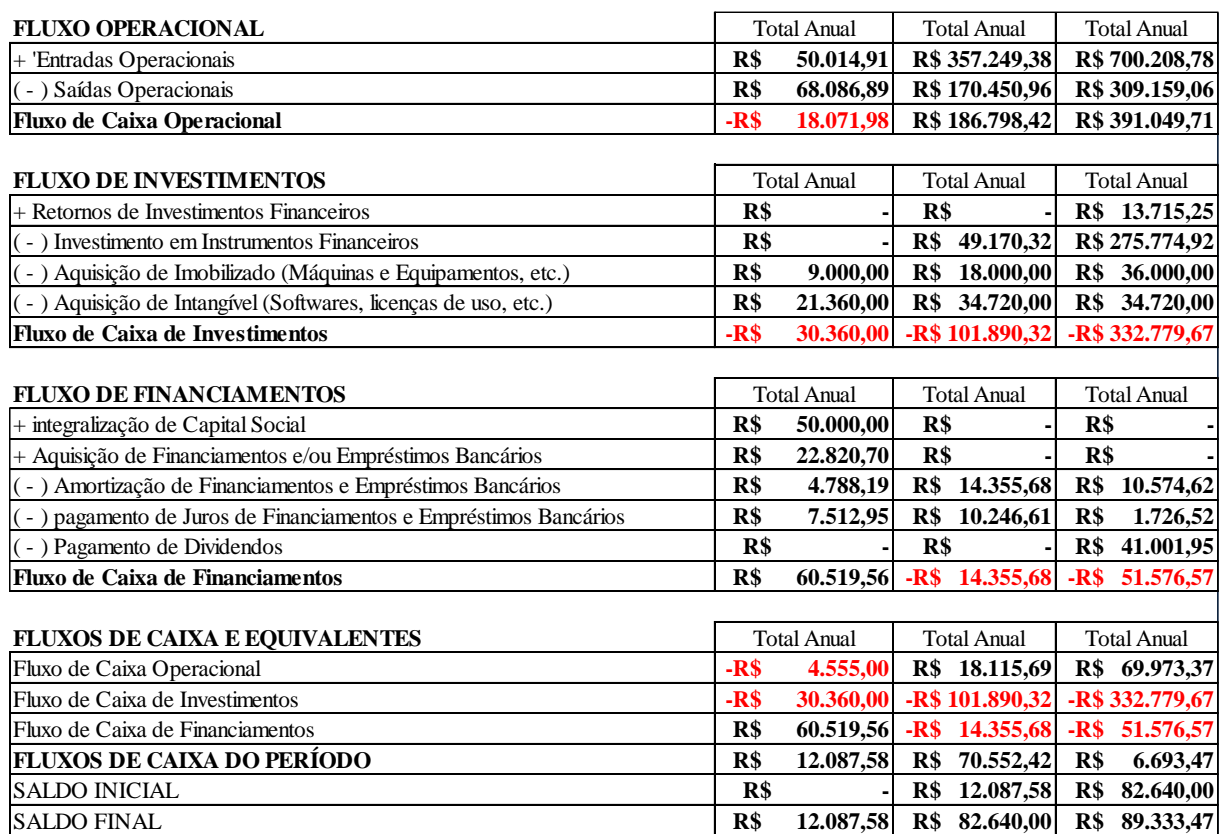

Quadro 36 – Projeção REALISTA dos Fluxos de Caixa da Quantum

Fonte: Elaborado pelo Autor (2017).

Em seguida, a TIR e o VPL foram calculados para os diferentes cenários (utilizando uma TMA de 7,0% ao ano), conforme pode ser observado no quadro subsequente. Neste quadro, também podem ser observados a ROI e a taxa de lucratividade (TL), com base nos diferentes cenários projetados para a empresa.

| Otimista      |                             |                  |     |                  |     |                  |  |
|---------------|-----------------------------|------------------|-----|------------------|-----|------------------|--|
|               | Indicador Financeiro        | Ano 1            |     | Ano <sub>2</sub> |     | Ano <sub>3</sub> |  |
|               | Investimento Inicial        | R\$ 50.000,00    | R\$ | 50.000,00        | R\$ | 50.000,00        |  |
|               | Receita (Bruta)             | R\$ 73.355,21    |     | R\$ 523.965,75   |     | R\$ 1.026.972,87 |  |
|               | Geração de Caixa (Lucro)    | -R\$ 19.686,86   |     | R\$ 308.343,50   | R\$ | 674.079,98       |  |
|               | <b>ROI</b>                  | $-39,37%$        |     | 616,69%          |     | 1348,16%         |  |
|               | TL                          | $-26,84%$        |     | 58,85%           |     | 65,64%           |  |
| Mais Provável |                             |                  |     |                  |     |                  |  |
|               | Indicador Financeiro        | Ano <sub>1</sub> |     | Ano <sub>2</sub> |     | Ano <sub>3</sub> |  |
|               | Investimento Inicial        | R\$ 50.000,00    | R\$ | 50.000,00        | R\$ | 50.000,00        |  |
|               | Receita (Bruta)             | R\$ 66.686,55    | R\$ | 476.332,50       |     | R\$ 933.611,70   |  |
|               | Geração de Caixa (Lucro)    | -R\$ 25.420,53   | R\$ | 267.104,73       |     | R\$ 590.551,25   |  |
|               | <b>ROI</b>                  | $-50,84%$        |     | 534,21%          |     | 1181,10%         |  |
|               | TL                          | $-38,12%$        |     | 56,08%           |     | 63,25%           |  |
| Realista      |                             |                  |     |                  |     |                  |  |
|               | <b>Indicador Financeiro</b> | Ano 1            |     | Ano <sub>2</sub> |     | Ano <sub>3</sub> |  |
|               | Investimento Inicial        | R\$ 50.000,00    | R\$ | 50.000,00        | R\$ | 50.000,00        |  |
|               | Receita (Bruta)             | R\$ 50.014,91    |     | R\$ 357.249,38   |     | R\$700.208,78    |  |
|               | Geração de Caixa (Lucro)    | -R\$ 39.754,72   |     | R\$ 164.007,81   |     | R\$ 380.150,44   |  |
|               | <b>ROI</b>                  | $-79,51%$        |     | 328,02%          |     | 760,30%          |  |
|               | TL                          | $-79,49%$        |     | 45,91%           |     | 54,29%           |  |

Quadro 37 – Viabilidade Econômica dos cenários da Quantum

Em todos os cenários, o ano 1 apresenta resultados negativos, pois, por prudência orçamentária, pressupõe-se que não haverá receitas nos primeiros 2 semestres, o que termina impactando no resultado. Mas em todos os cenários, a partir do ano 2 os resultados são positivos e os indicadores, consequentemente, também.

Referente ao Payback simples, no cenário OTIMISTA, acontece no 2º trimestre do ano 2, entre o mês 16 e o mês 18 do período projetado, e o Payback Descontado somente ocorrerá no final do 2º ano. Já no cenário REALISTA, o Payback simples acontece somente no 3º trimestre do ano 2, entre os meses 19 e 21, e o Payback Descontado somente ocorrerá no final do 3º ano. Ambas informações podem ser observadas no quadro a seguir.

| Cenários > | Otimista |                 |                | Realista |                |                |
|------------|----------|-----------------|----------------|----------|----------------|----------------|
| Tempo      |          | Simples         | Descontado     |          | Simples        | Descontado     |
| 3          |          | $-R$ 10.013,00$ | $-R$ 8.173,59$ |          | $-R$9.594,51$  | -R\$ 7.831,98  |
| 6          |          | -R\$ 29.539,84  | $-R$21.185,15$ |          | -R\$ 28.643,79 | -R\$ 20.525,32 |
| 9          |          | -R\$ 39.567,53  | -R\$ 26.639,55 |          | $-R$44.431,53$ | -R\$ 29.112,80 |
| 12         |          | -R\$ 19.686,86  | -R\$ 17.812,29 |          | -R\$ 39.754,72 | -R\$ 27.036,24 |
| 15         |          | R\$ 16.638,83   | $-R$4.646,19$  |          | -R\$ 26.695,42 | -R\$ 22.302,95 |
| 18         |          | R\$80.243,92    | R\$ 14.172,26  |          | R\$4.707,24    | -R\$ 13.012,04 |
| 21         |          | R\$ 171.460,59  | R\$36.202,28   |          | R\$55.851,53   | $-R$660,02$    |
| 24         |          | R\$ 288.656,64  | R\$59.307,09   |          | R\$ 124.253,09 | R\$ 12.825,11  |
| 27         |          | R\$414.318,25   | R\$ 79.529,86  |          | R\$ 190.550,51 | R\$ 23.494,38  |
| 30         |          | R\$566.923,88   | R\$99.577,22   |          | R\$ 274.358,07 | R\$ 34.503,94  |
| 33         |          | R\$749.963,05   | R\$ 119.205,37 |          | R\$379.926,87  | R\$45.824,58   |
| 36         |          | R\$962.736,62   | R\$ 137.830,60 |          | R\$504.403,53  | R\$56.720,70   |

Quadro 38 – Payback do cenários da Quantum

Considerando as informações apresentadas nos quadros supra, pode-se verificar que:

- $\checkmark$  O empreendimento apresenta resultados favoráveis somente a partir do ano 2, o que faz alertar para o fato da necessidade do capital de giro suficiente para cobrir os custos e despesas projetadas.
- $\checkmark$  Em todos os cenários, a TIR é maior que a TMA e o VPL sempre é positivo, mas uma queda percentual nas vendas, do cenário realista, de 25% menor, para 30% já afeta esses indicadores.
- $\checkmark$  A Quantum possui uma ROI com alto potencial de viabilidade em todos os cenários, principalmente a partir do 3º ano. Uma ROI superior a 20%, de acordo com Dornelas (2016), denota alto potencial de viabilidade.
- $\checkmark$  Em todos os cenários, o empreendimento apresenta elevada taxa de lucratividade, contribuindo, dessa forma, para o elevado potencial de viabilidade econômica da Quantum.
- $\checkmark$  Dornelas (2016) também afirma que empreendimentos que possuem um payback inferior a 4 anos podem ser considerados com alto potencial de viabilidade. Em todos os cenários, o Payback, inclusive o descontado, é inferior a 36 meses (3 anos).

# 8.3 AVALIAÇÃO SOCIAL

A Quantum pretende adotar algumas ações de responsabilidade social, como por exemplo:

- Realizar ações sociais de disseminação e promoção de educação em Ciência. Tecnologia e Inovação (CT&I - STEM);
- $\checkmark$  Incentivar empreendedorismo entre seus parceiros profissionais, promovendo inovação e criatividade;
- Contribuir e incentivar institucionalmente com iniciativas de ações de empreendedorismo social, em alinhamento com a agenda 2030 ((17 objetivos de desenvolvimento sustentável promovidos pela ONU);
- $\checkmark$  Realizar suas operações sempre focando o mínimo impacto ambiental possível, com redução de uso de recursos e materiais.

Em função dessas ações e das atividades executadas pelo empreendimento, a Quantum poderá contribuir para:

- $\checkmark$  Melhoria da qualidade da Educação Superior no Brasil, principalmente nas ciências sociais aplicadas;
- $\checkmark$  Melhoria da qualidade de vida dos estudantes que estarão melhor preparados para o mercado de trabalho e para eventos como provas de suficiência ou proficiência ou certificação profissional;
- Contribuição em criação de ecossistemas empreendedores com foco na inovação, responsabilidade social e desenvolvimento sustentável.

# **9 PARECER SOBRE A IMPLANTAÇÃO**

O mercado de aplicativos móveis é um dos mais promissores, tanto em receitas, como em capilaridade e potencial de adoção por novos usuários que ainda não tem acesso a internet. Apesar das drásticas mudanças que podem acontecer no mercado das Instituições de Ensino Superior no Brasil, ocasionadas, em parte, pela crise generalizada do setor, assim como pela recente reforma trabalhista, que poderá mudar toda a configuração atual dos negócios desses empreendimentos, tais instituições, no cenário atual devem investir em inovações que lhes permitam melhorar seus processos didáticos, de forma que possam se diferenciar dos concorrentes, cuja competitividade não mais se sustenta em baixo preço, mas sim em uma relação positiva de custo-benefício para os estudantes de Educação Superior.

Assim, unindo o útil ao agradável, é possível, utilizando-se das inovações facilitadas pelas tecnologias, melhorar os processos de ensino-aprendizagem e explorar o potencial de interatividade que os apps proporcionam para personalizar a experiência de aprendizagem de cada usuário agregando mais valor aos processos educacionais, para estes saírem do tradicionalismo, para a inovação.

Apesar desse cenário otimista, fez-se uma projeção de vendas cautelosa, com a expansão das vendas, de forma constante, porém lenta, no decorrer dos primeiros 3 anos de operação. Os resultados alcançados no plano financeiro e na avaliação do empreendimento permitem concluir que o este pode ser considerado viável. Na análise de sensibilidade, verificou-se que, no contexto criado, pode ser considerado viável.

Cabe destacar que todas as projeções foram feitas, levando-se em consideração apenas as receitas provenientes da prestação de serviços de informação padronizada para os gestores e docentes das IES, considerando, inicialmente somente este modelo de negócios, mas sem descartar outras possibilidades e alterações que facilitem a obtenção de receitas alternativas que potencializem os resultados econômico-financeiros.

Independentemente de a viabilidade do projeto ter sido evidenciada, a Quantum deve inicialmente, obter um financiamento para o capital de giro do primeiro ano, além de não envidar esforços para a rápida captação de clientes, adotando estratégias para criar fidelidade dos mesmos. Para tanto, serão necessárias ações voltadas para a monitoramento de satisfação dos clientes mediante painéis gerenciais e ferramentas de CRM; ampliação da oferta de serviços, melhoria contínua, etc.

### **10 CONCLUSÕES**

O objetivo deste trabalho foi apresentar o Plano de Negócios, como requisito parcial para a obtenção de grau de bacharel em Administração.

Para o desenvolvimento deste, na seção 1 se definiu o tema, objetivos e relevância do novo empreendimento e a metodologia aplicada a este tipo de trabalho. Na seção 2 foi descrito o negócio; na seção 3, construiu-se o Plano Estratégico e na seção 4; foi desenhado o Plano de Marketing.

Na seção 5 elabora-se o Plano de Operações, para definir a localização, a capacidade de produção, assim como a tecnologia e a descrição da operação do empreendimento. Na seção 6, desenvolve-se o Plano Financeiro, que envolve o levantamento dos investimentos necessários para a infraestrutura do empreendimento, assim como a identificação das despesas de funcionamento do negócio, para elaborar um orçamento básico e a respectiva projeção dos fluxos de caixa; e a partir dessas informações.

Finalmente, após realizar a avaliação do plano de negócios, conclui-se com a viabilidade econômico-financeira positiva do projeto como um todo.

# **REFERÊNCIAS**

BARROS, Aidil Jesus da Silveira; LEHFELD, Neide Aparecida de Souza. **Fundamentos de metodologia científica**. 3. Ed. São Paulo: Pearson Prentice Hall, 2007. Disponível online em: <http://unisul.bv3.digitalpages.com.br/users/publications/9788576051565/pages/\_1> Acesso em 15. ago 2017.

BNDES – Banco Nacional do Desenvolvimento Econômico e Social. **Programa BNDES para Economia da Cultura aprova 1ª operação a uma empresa do setor de games**. 01.jul. 2016. Disponível em: < http://bit.ly/2cB37da> Acesso em 10.ago. 2017.

BRASIL. Secretaria da Receita Federal. Comitê Gestor do Simples Nacional (CGSN). **Anexo XIII da Resolução CGSN nº 94**, de 29 de novembro de 2011. Disponível em: <http://bit.ly/2cteDZa> Acesso em 26. Ago. 2017.

BURKE, Brian. **Gartner redefines Gamification**. Gartner Blog Network. 2014. Disponível online em: < http://gtnr.it/2cJFWBX> Acesso em 21. Ago. 2017

CANALTECH. **Principais tributos que incidem sobre as empresas de software e startups**. 06. dez. 2013. Disponível em: <http://bit.ly/2cHmsN2>. Acesso em 10.ago. 2017.

DIEHL, Astor Antônio; TATIM, Denise Carvalho. **Pesquisas em ciências sociais aplicadas**: métodos e técnica. São Paulo: Prentice Hall, 2004. Disponível online em: <http://unisul.bv3.digitalpages.com.br/users/publications/9788587918949/pages/\_1> Acesso em 15. ago 2017.

DORNELAS, José Carlos Assis. **Empreendedorismo**: transformando ideias em negócios. 6. Ed. Rio de Janeiro: Campus, 2016. Disponível em <https://integrada.minhabiblioteca.com.br/#/books/9788597005257/cfi/6/2!/4/2/2@0:0> Acesso em 15 nov. 2017.

E-FINANCE. **Digitalização da sociedade transforma radicalmente regras de negócios**. 21.abr. 2015. Disponível em: < http://bit.ly/2csnTPc>. Acesso em 12. Ago. 2017.

FLEURY, Afonso; NAKANO, Davi; CORDEIRO, José H. D. **Mapeamento da Indústria Brasileira de Jogos Digitais**. São Paulo: GEDIGames, NPGT, Escola Politécnica, USP, BNDES, 2014. Disponível em: <http://bit.ly/2ccTQsG>. Acesso em 10.ago. 2017.

GAZETA DO POVO. Educação. **Ensino superior sofre com crise, Fies e inadimplência**. 25. Jul. 2016. Disponível em <http://bit.ly/2ci33OA>. Acesso em 15. Ago. 2017.

GIL, Antonio Carlos. **Como elaborar projetos de pesquisa**. 5. ed. São paulo: Atlas, 2012. Disponível online em:

<https://integrada.minhabiblioteca.com.br/#/books/9788522478408/cfi/0!/4/2@100:0.00> Acesso em 15. ago 2017.

GLOBO.COM. **Mercado de games movimenta R\$ 44 milhões e deve crescer em 2015**. 25. fev. 2015. Disponível em <http://glo.bo/2cMnQzx>. Acesso em 10.ago. 2017.

GOHR, Cláudia Fabiana. **Trabalho de conclusão de curso em Administração I**. Livro Didático. Palhoça: Universidade do Sul de Santa Catarina – Unisul, 2008.

KÖCHE, J. C. **Fundamentos de metodologia científica**. 28. ed. Petrópolis: Vozes, 2009.

RAUEN, Fábio José; ALMEIDA, Dalci Mendes. **Iniciação Científica em Contabilidade**. Livro Didático. Palhoça: UnisulVirtual, 2015.

RIES, Eric. **The Lean Startup**. New York: Crown Business, 2017.

SANTOS, Manoel dos. **Principais tributos que incidem sobre as empresas de software e**  startups. Canaltech. Disponível em: <http://bit.ly/2cHmsN2>. Acesso em 26. Ago. 2017.

ZH Educação. Zero Hora Online. **Instituições de Ensino Superior privado fazem readequações para encarar desafios impostos pela crise**. 19. Jul. 2016. Disponível em <http://bit.ly/2cxrg5E>. Acesso em 10. Ago. 2017.